#### **Interfaces for Efficient Software Composition on Modern Hardware**

Shoumik Palkar

Dissertation Defense

April 2, 2020

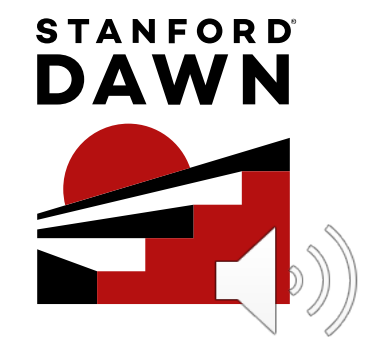

#### **Software composition: A mainstay for decades!**

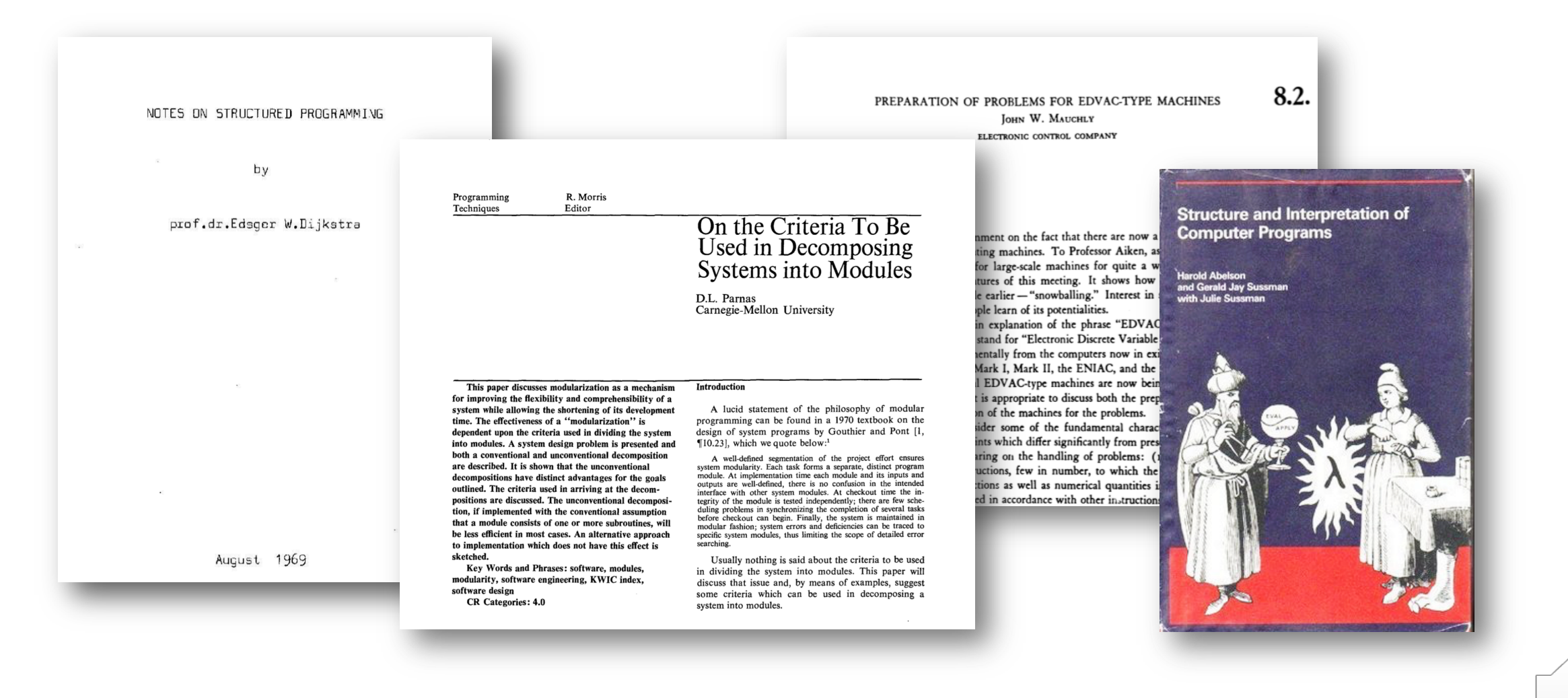

#### **The result? An ecosystem of libraries + users**

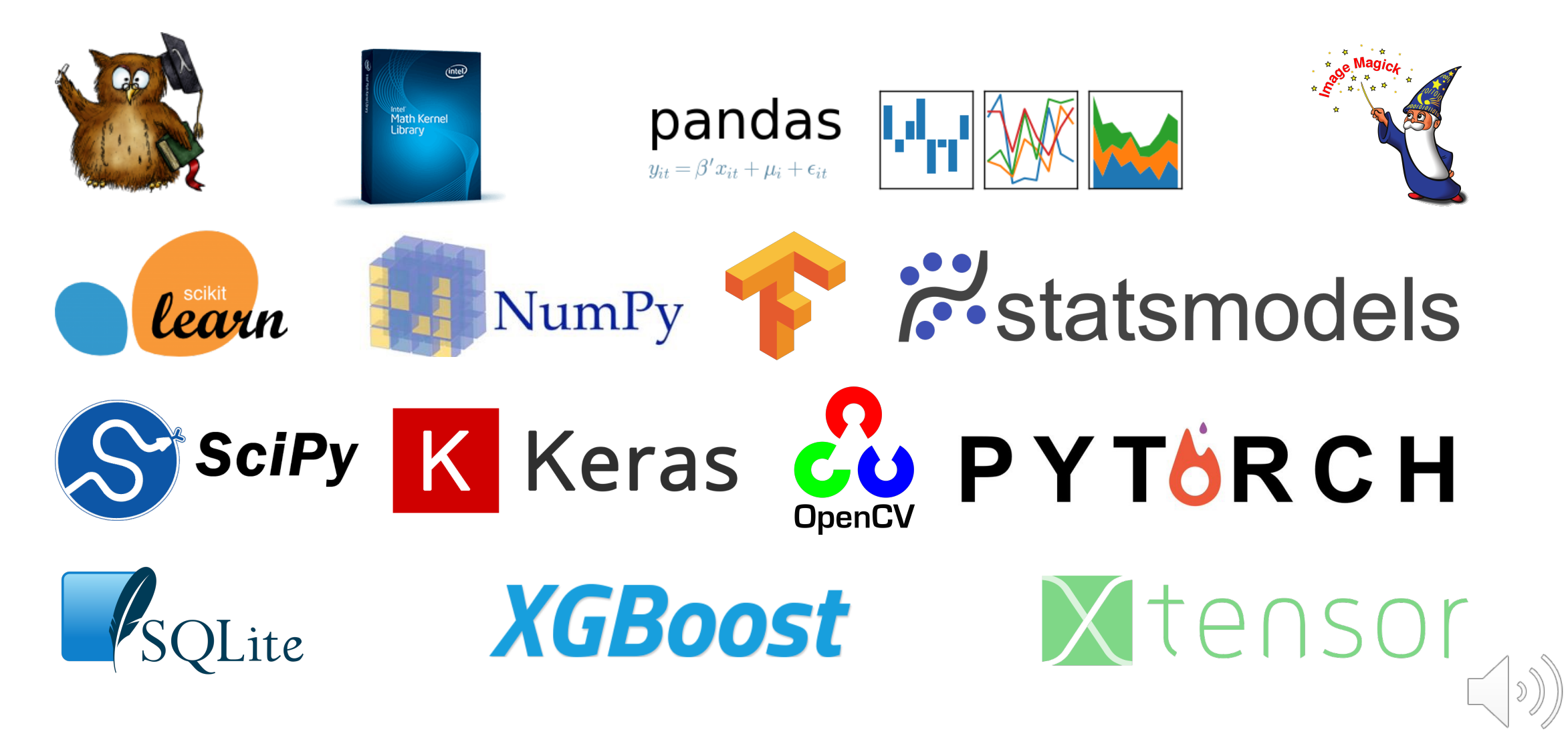

### **Example: ML pipeline in Python**

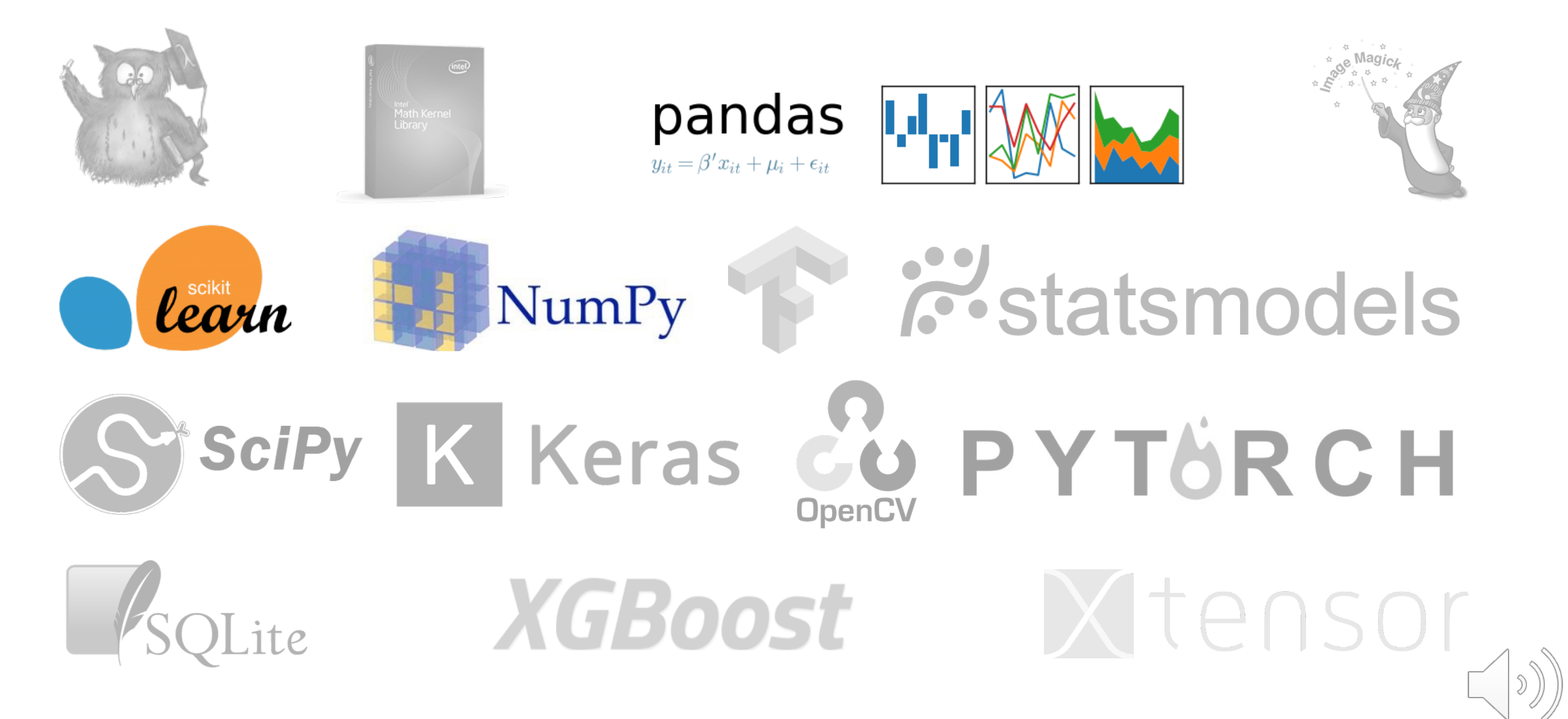

### **Example: ML pipeline in Python**

+ **Users can leverage** 1000s of expertly-developed libraries across many different domains

**A.** Statsmodels learn **NumPy** 

**XLE** 

- On modern hardware, composition is **no longer a "zero-cost" abstraction**

**XGBOOSU** 

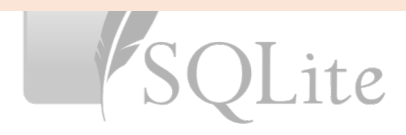

#### **Example: the function call interface**

Used to pass data between functionality via pointers to in-memory values.

void vdLog(float\* a, float\* out, size\_t n) { for  $(size_t i = 0; i + 8 < n; i += 8)$  {  $\_$  m256 v =  $\_$ mm256 loadu $\_$ ps(a + i);  $\leftarrow$ ...  $\_mm256\_log2\_ps(v, \ldots);$ ... **(1)** Pass args through stack Performance gap zetween the.<br>!growing between these is

### **Example: composition with function calls**

Growing gap between memory/processing speed makes function call interface worse!

// From Black Scholes // all inputs are vectors  $d1$  = price  $*$  strike  $d1 = np.log2(d1) + strike$ 

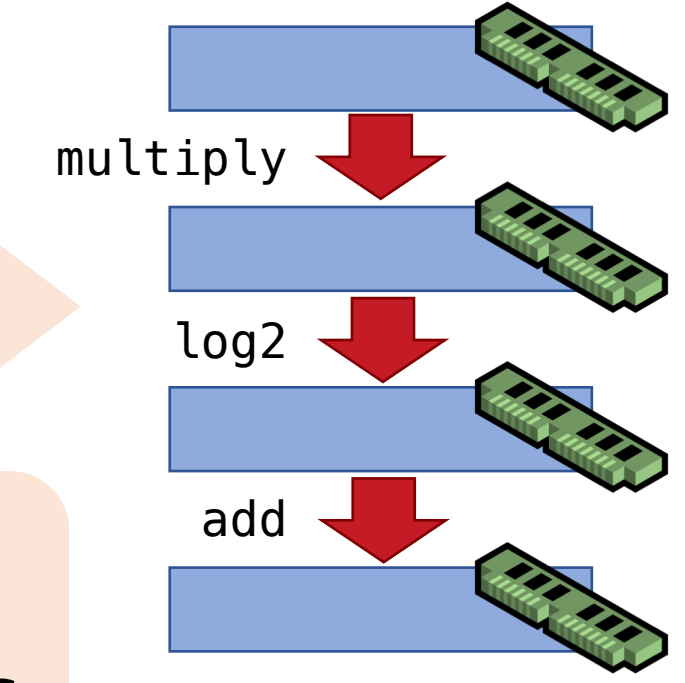

**Data movement** is often **dominant bottleneck** in composing existing functions

#### **Hardware Trends are Shifting Bottlenecks**

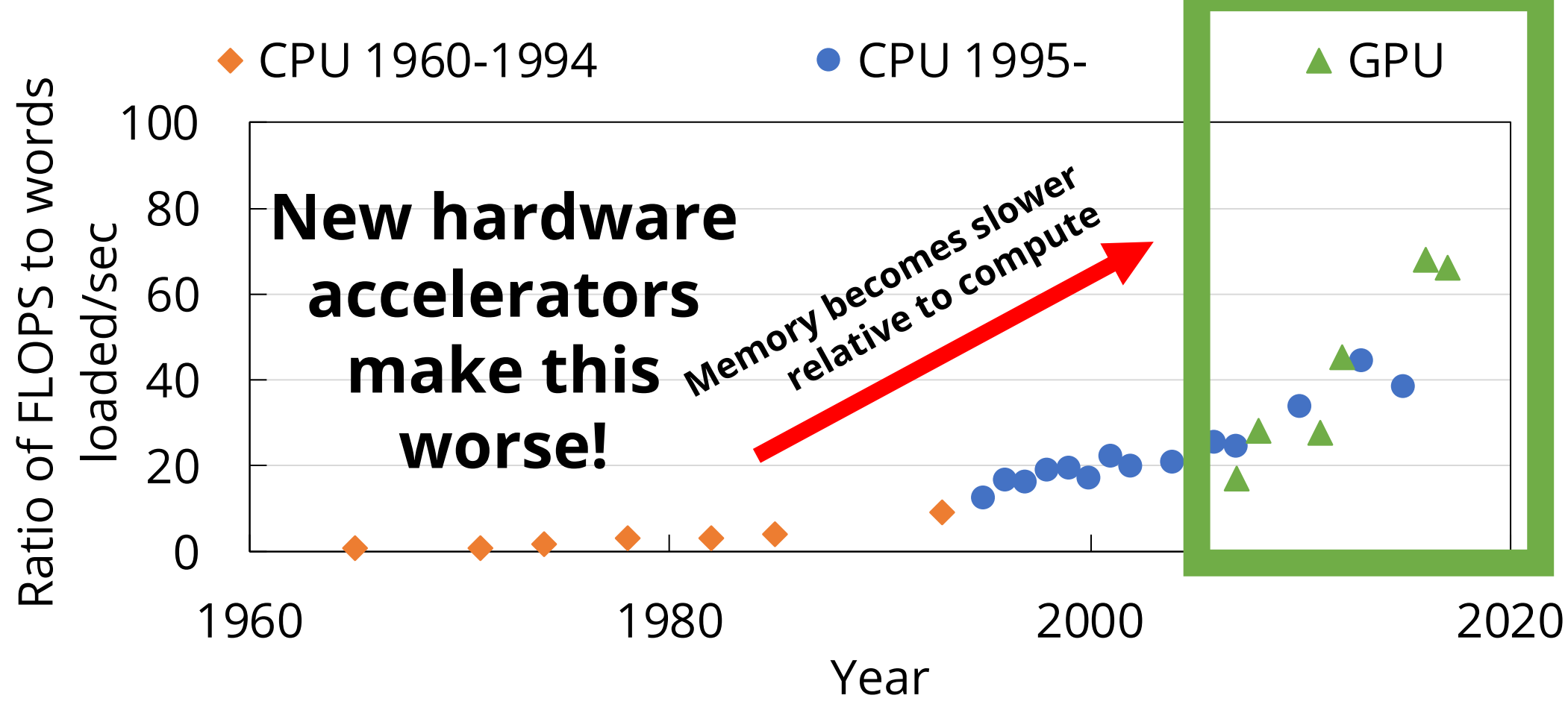

Kagi et al. 1996. Memory Bandwidth Limitations of Future Microprocessors. ISCA 1996

2. McCalpin. 1995. Memory Bandwidth and Machine Balance in Current High Performance Computers. TCCA 1995.

### **Do we need a new way to combine software?**

#### • **Strawman: use a monolithic system**

- "Legacy" applications: thousands of users of existing APIs
- **Example:** Community of data scientists who use optimized Python libraries
- **Strawman: always use low-level languages (e.g., C++) or optimize manually**
	- Optimizations [still] require lots of manual work
	- **Example:** Manual optimizations in MKL-DNN

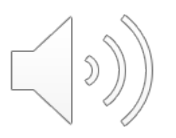

#### **Challenges for software composition today**

#### **Research vision**: make software composition a zero-cost abstraction again!

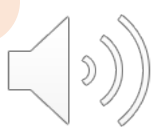

#### **My Research: new interfaces to compose software on modern hardware**

**Key idea:** Use *algebraic properties* of software APIs in *new interfaces* to enable new optimizations

#### **Examples of algebraic properties:**

- **F()**'s loops can be fused with **G()**'s loops
- **F()**'s args can be split + pipelined with **G()**
- **F()** is parallelizable after externally splitting its args

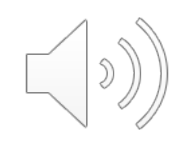

#### **My Approach: Three interfaces with new systems to leverage their properties**

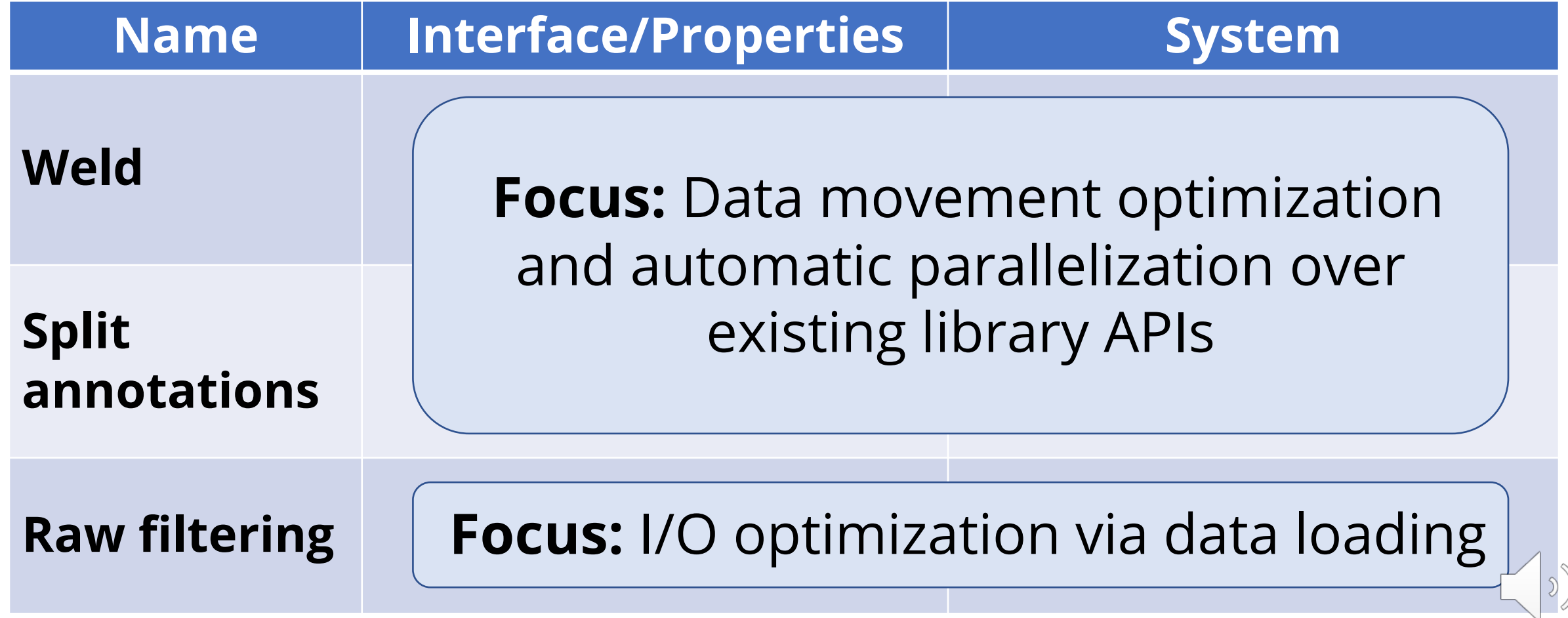

#### **Preview: What a new interface can achieve**

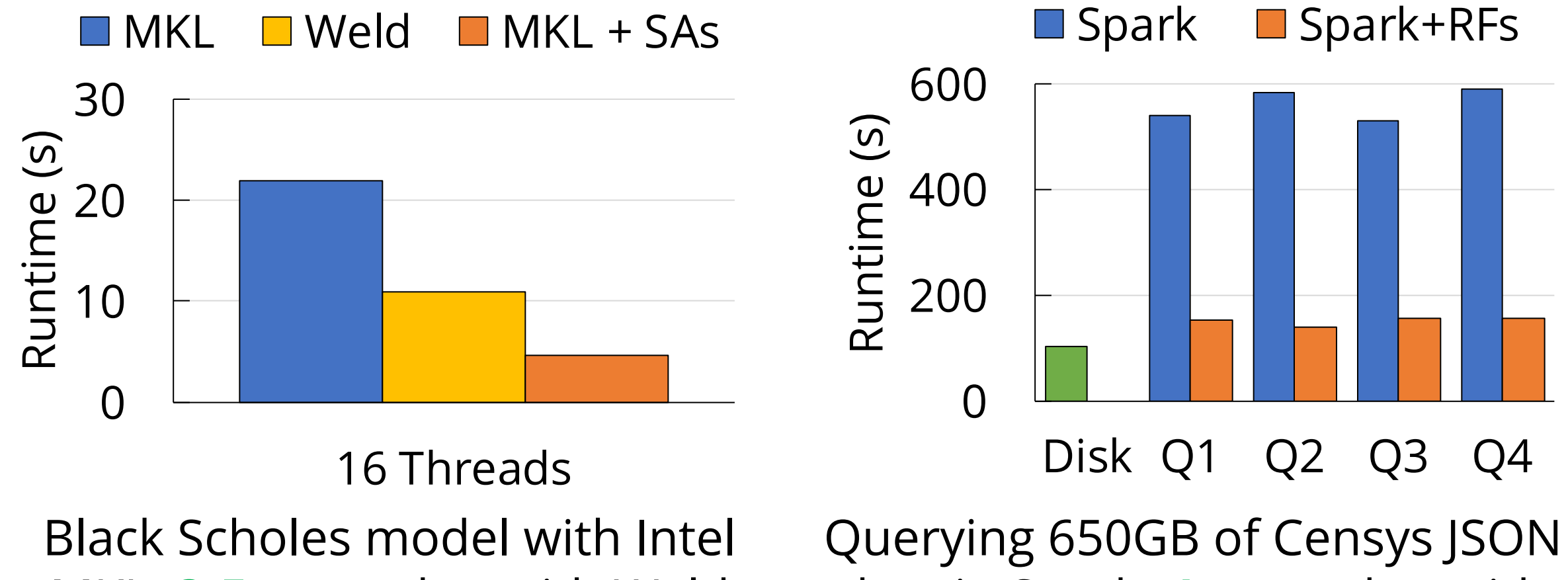

MKL: **3-5x** speedup with Weld and SAs

data in Spark: **4x** speedup with raw filtering

### **Rest of this Talk**

- Weld
- Split annotations
- Raw filtering
- Impact, open source, and concluding remarks

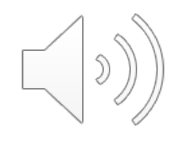

## **Weld: A Common Runtime for Data Analytics**

*CIDR '17 PVLDB '18*

**Shoumik Palkar**, James<br>Thomas, Deepak Narayanan, Pratiksha Thaker, Rahúl<br>Palamuttam, Parimarjan Negi,<br>Anil Shanbhag, Malte<br>Schwarzkopf, Holger Pirk,<br>Saman Amarasinghe, Samuel Madden, Matei Zaharia

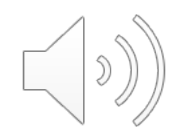

#### **Motivation for Weld**

+ Ecosystem of 100s of existing libraries and APIs

- Combining these libraries is no longer efficient!

**Example**: Normalizing images in NumPy + classifying them in with log. reg. in TensorFlow: **13x difference** compared to an end-to-end optimized implementation

> Can we enable existing APIs to compose efficiently on modern hardware?

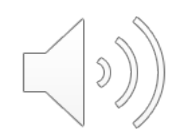

#### **Weld: A Common Runtime for Data Analytics**

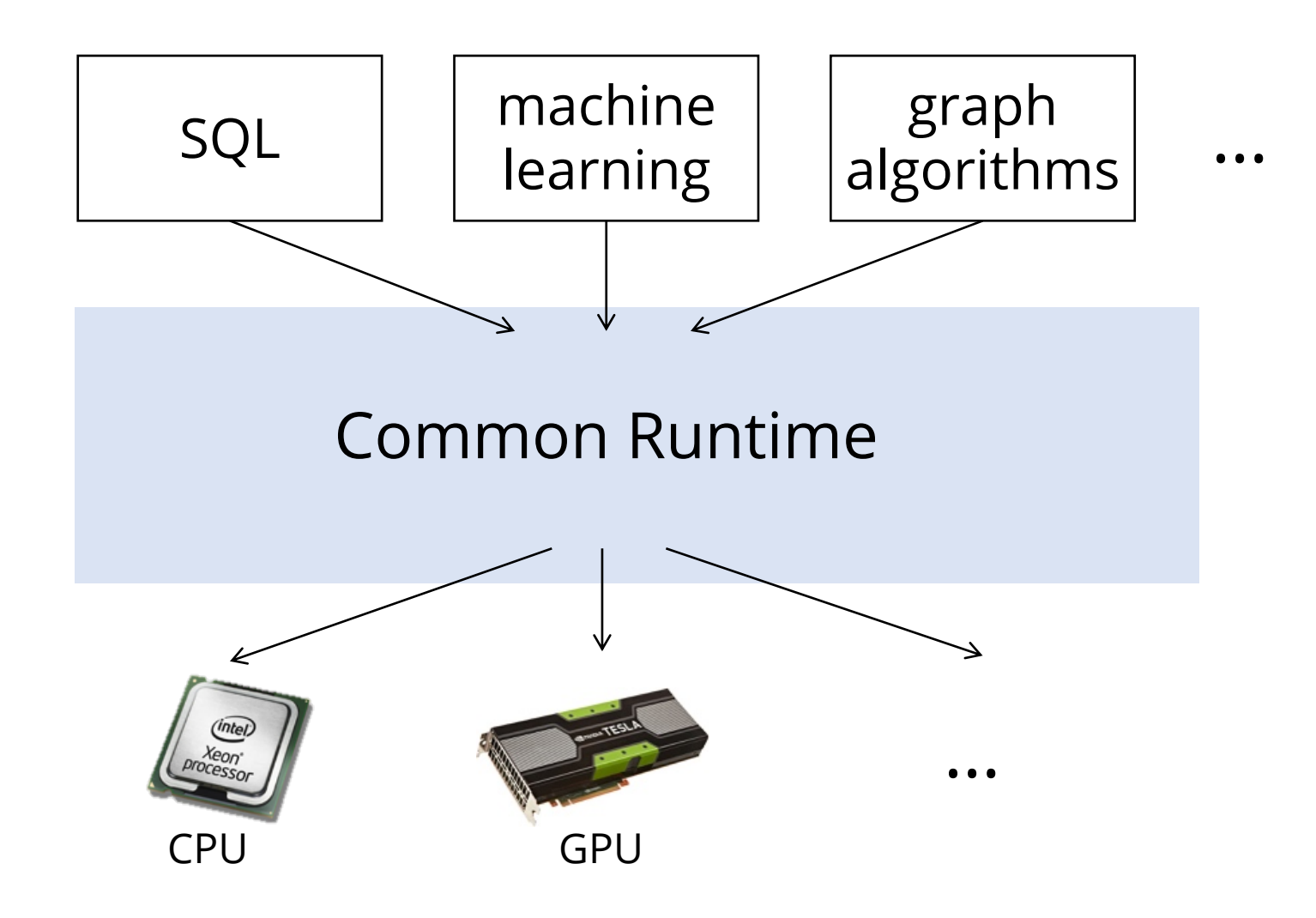

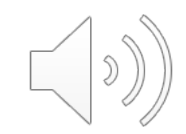

#### **Weld: A Common Runtime for Data Analytics**

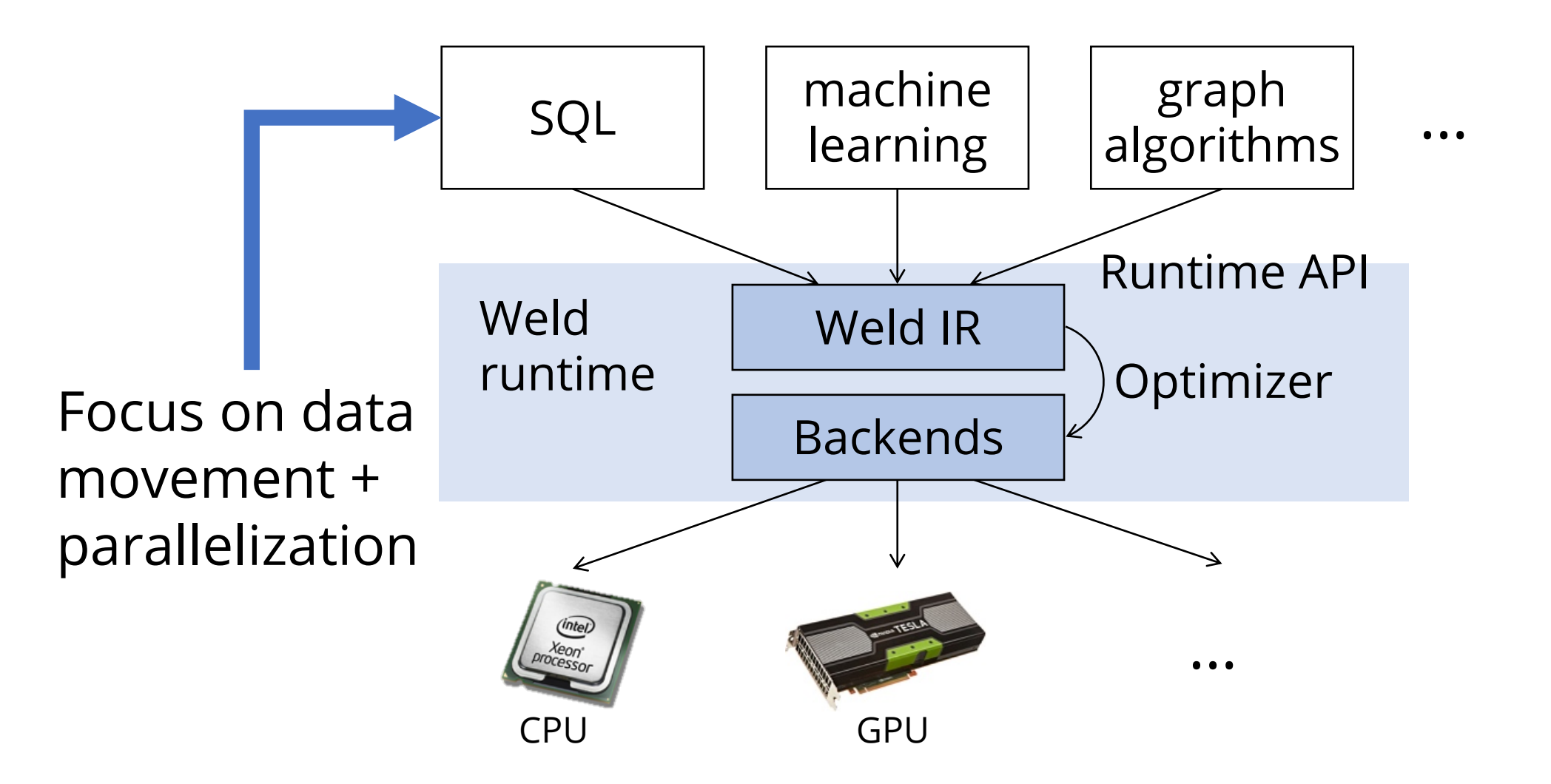

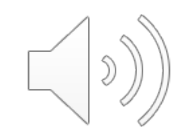

## **Weld's Runtime API**

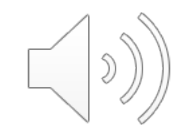

### **Runtime API uses lazy evaluation**

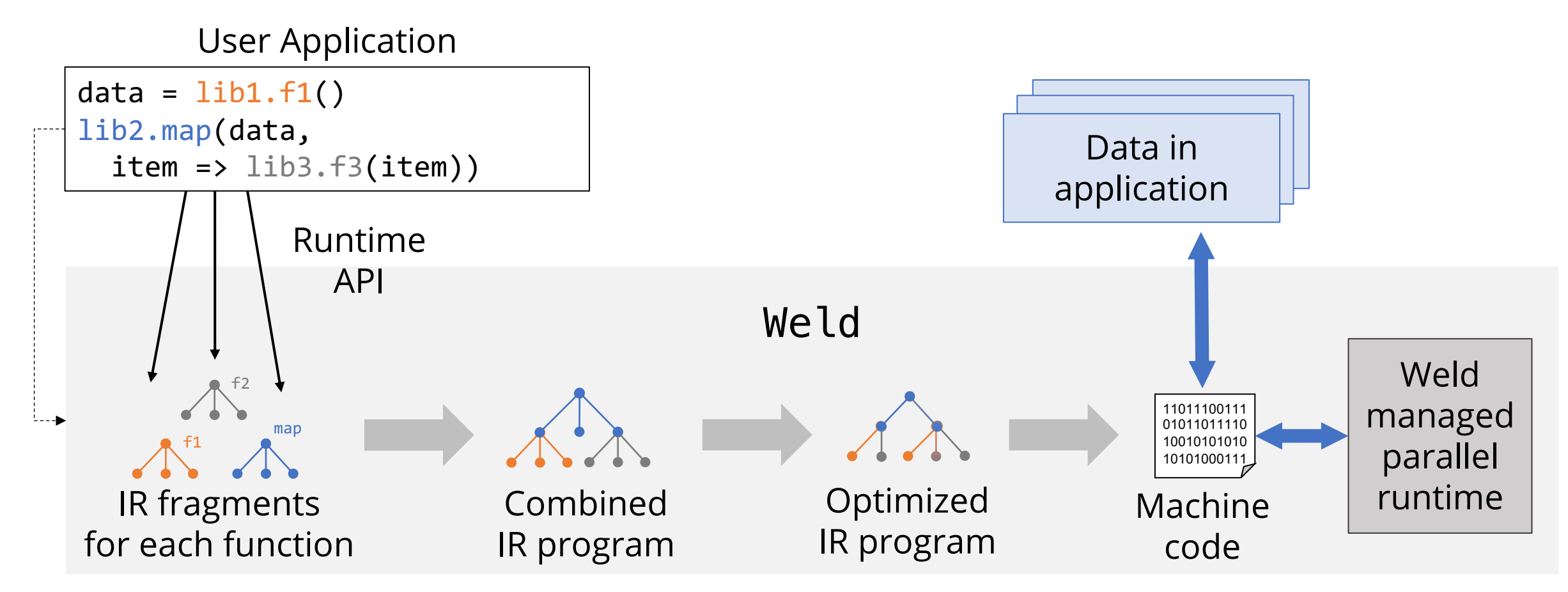

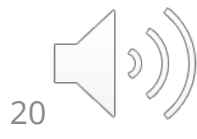

## **Weld's IR**

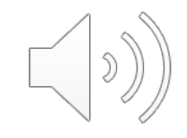

### **Weld IR: Expressing Computations**

Designed to meet three goals:

#### **1. Generality**

support diverse workloads and nested calls

- **2. Ability to express optimizations** *e.g.,* loop fusion, vectorization, and loop tiling
- **3. Explicit parallelism**

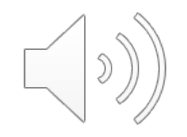

#### **Weld IR: Internals**

Small "functional" IR with two main constructs. **Parallel loops:** iterate over a dataset

**Builders:** declarative objects to produce results

- *E.g.,* append items to a list, compute a sum
- Different implementations on different hardware
- Read after writes: enables mutable state

Captures relational algebra, functional APIs like Spark, linear algebra, and composition thereof

### **Weld's Loops and Builders**

Example: Functional Operators

```
def map(data, f):
builder = new appender[T]
for x in data:
    merge(builder, f(x))
result(builder)
```
Builder that appends items to a list.

**def** reduce(data, zero, func): builder = **new** merger[zero, func] **for** x in data: **merge**(builder, x) **result**(builder) Builder that aggregates a value.

# **Weld's Optimizer**

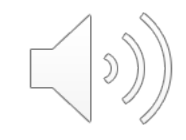

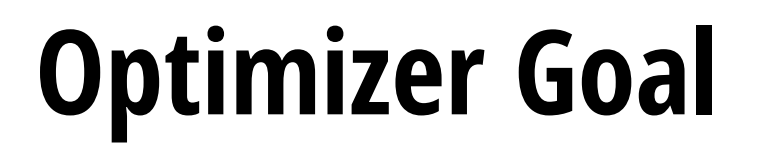

#### Remove **redundancy** caused by composing independent libraries and functions.

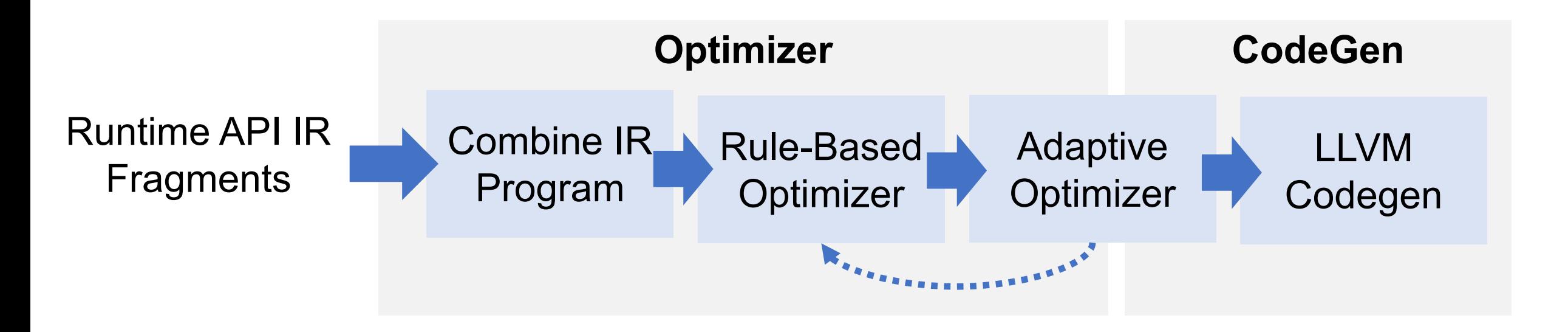

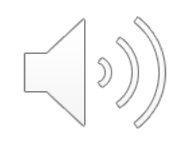

Rule-based optimizations for removing redundancy in generated Weld code.

#### **Before:**

 $tmp = map(data, |x| x * x)$  $res1 = reduce(tmp, 0, +)$  //  $res1 = data.square() . sum()$  $res2 = map(data, |x| sqrt(x))/$   $res2 = np.sqrt(data)$ 

#### **Each line generated by separate function.**

- Unnecessary materialization of tmp
- Two traversals of data
- Vectorization? Output size inference?

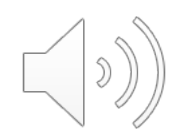

Rule-based optimizations for removing redundancy in generated Weld code.

#### **Before:**

 $tmp = map(data, |x| x * x)$  $res1 = reduce(tmp, 0, +)$  $res2 = map(data, |x| sqrt(x))$ 

#### **After:**

 $bld1 = new merger[0, +]$  $b$ ld2 =  $new$  appender [i32] (**len**(data)) **for** x: simd[i32] in data:  $merge(bld1, x * x)$ **merge**(bld2, sqrt(x))

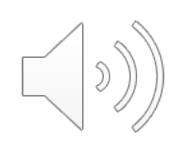

Rule-based optimizations for removing redundancy in generated Weld code.

#### **Before:**

 $tmp = map(data, |x| x * x)$  $res1 = reduce(tmp, 0, +)$  $res2 = map(data, |x| sqrt(x))$ 

#### **After:**

 $bld1 = new merger[0, +]$  $b\,1d2 = new$  **approx**(**len**(data)) **for** x: simd[i32] in data:  $merge(bld1, x * x)$ **merge**(bld2, sqrt(x))

Example: Loop Fusion Rule to Pipeline Loops

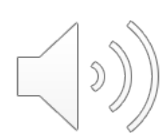

Rule-based optimizations for removing redundancy in generated Weld code.

#### **Before:**

 $tmp = map(data, |x| x * x)$  $res1 = reduce(tmp, 0, +)$  $res2 = map(data, |x| sqrt(x))$ 

#### **After:**

 $bld1 = new merger[0, +]$  $b\,1d2 = new$  *appender*  $[132]$ (**len**(data)) **for** x: simd[i32] in data:  $merge(bld1, x * x)$ **merge**(bld2, sqrt(x))

Example: Vectorization to leverage SIMD in CPUs

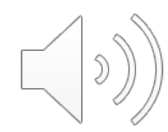

## **Results**

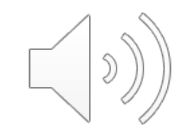

### **Partial Integrations with Several Libraries**

#### **Libraries:** NumPy, Pandas, TensorFlow, Spark SQL

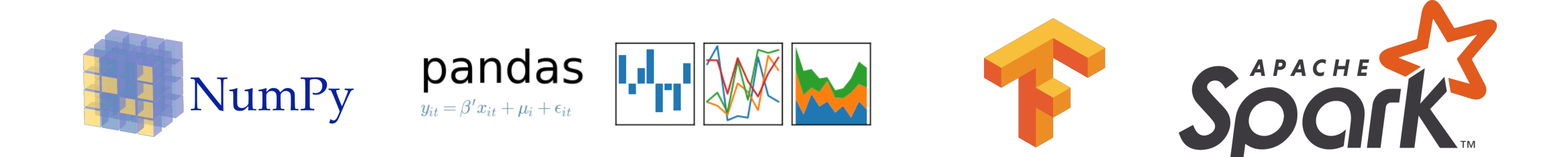

Evaluated on 10 data science workloads + microbenchmarks vs. specialized systems

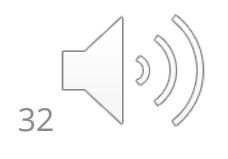

### **Weld Enables Cross-Library Optimization**

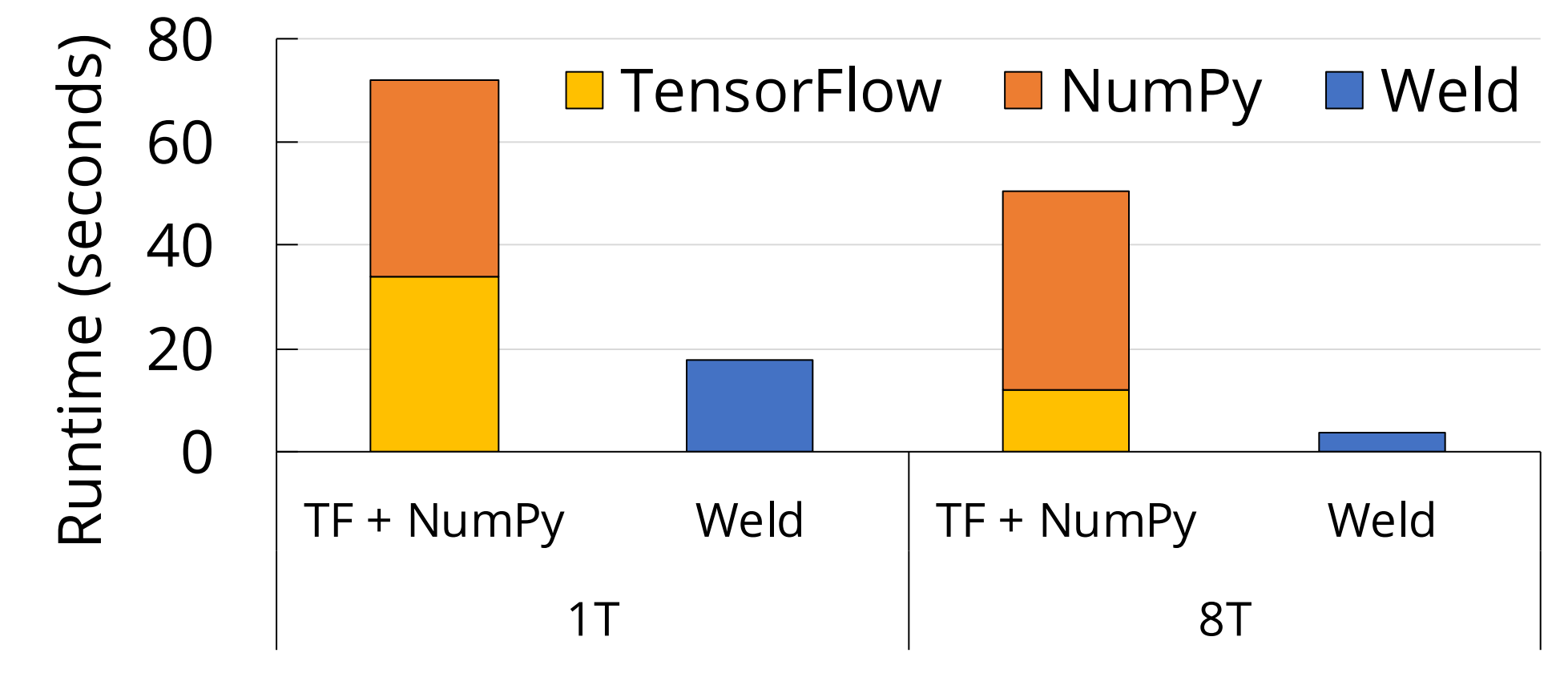

Image whitening + logistic regression classification with NumPy + TensorFlow: **13x** speedup

### **Weld can be integrated incrementally**

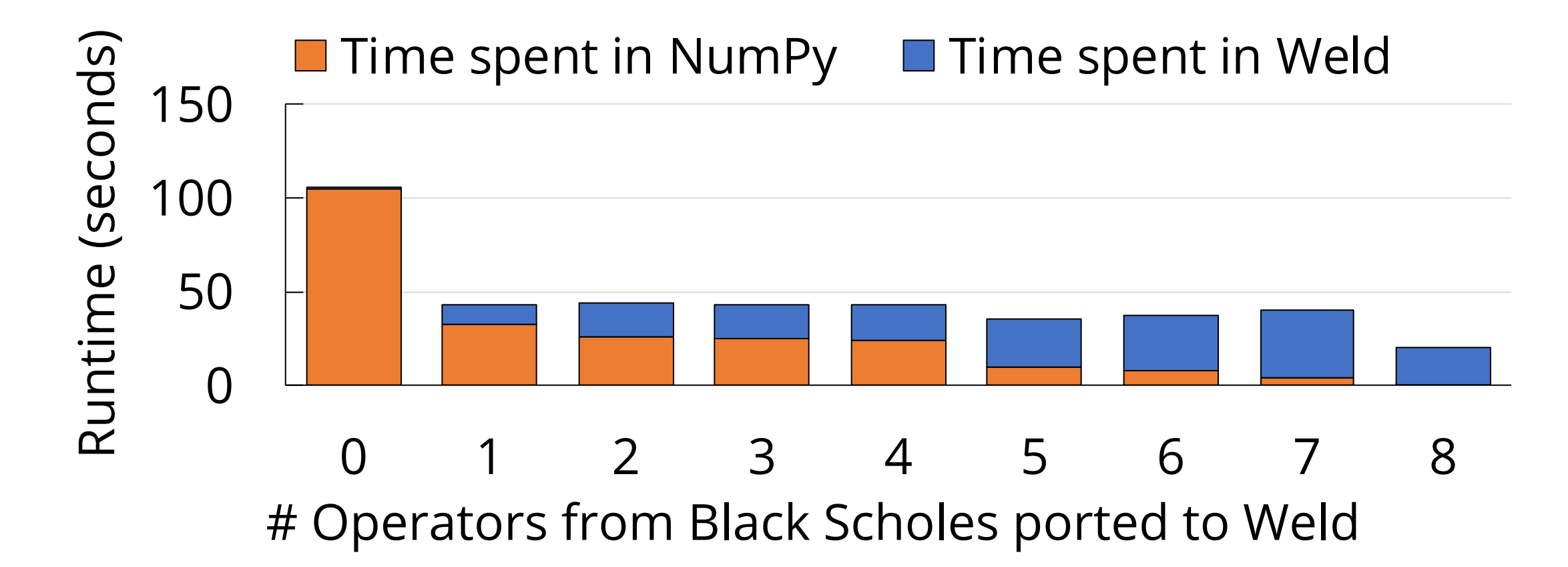

**Benefits with incremental integration.**

### **Weld enables high quality code generation**

 $\Box$  HyPer (SOTA database)  $\Box$  C++ baseline  $\Box$  Weld

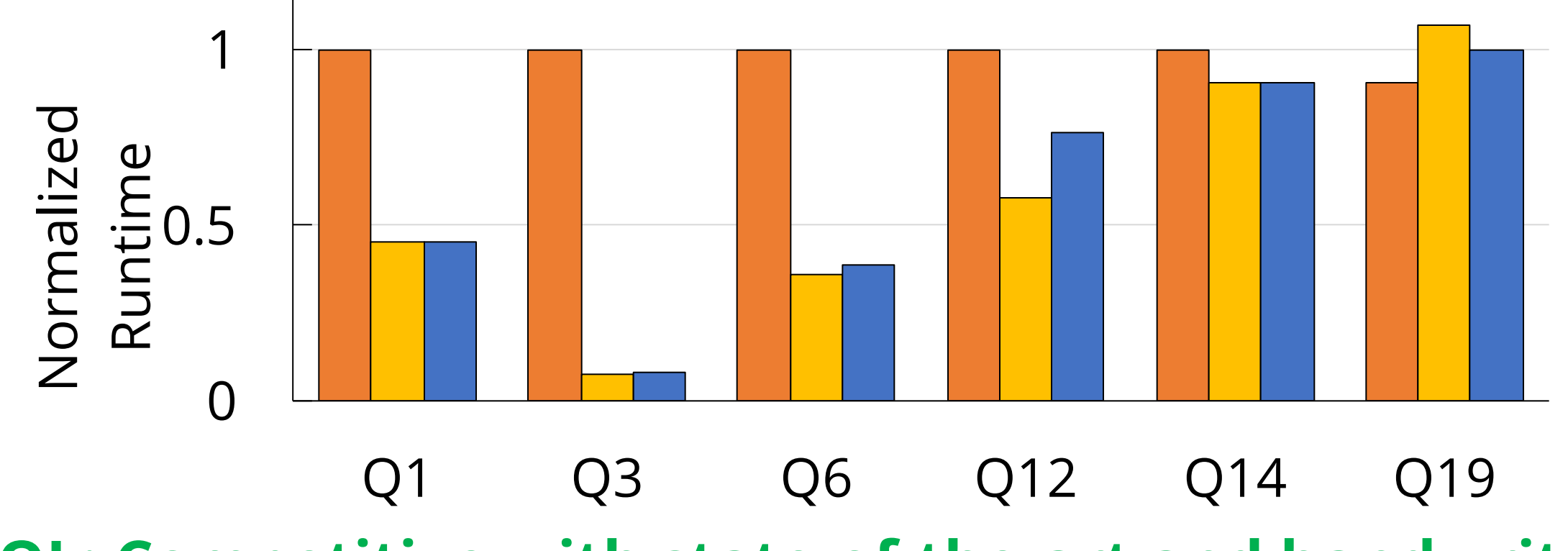

**SQL: Competitive with state-of-the-art and handwritten baseline (other benchmarks open source!)**

#### **Impact of Optimizations: 8 Threads**

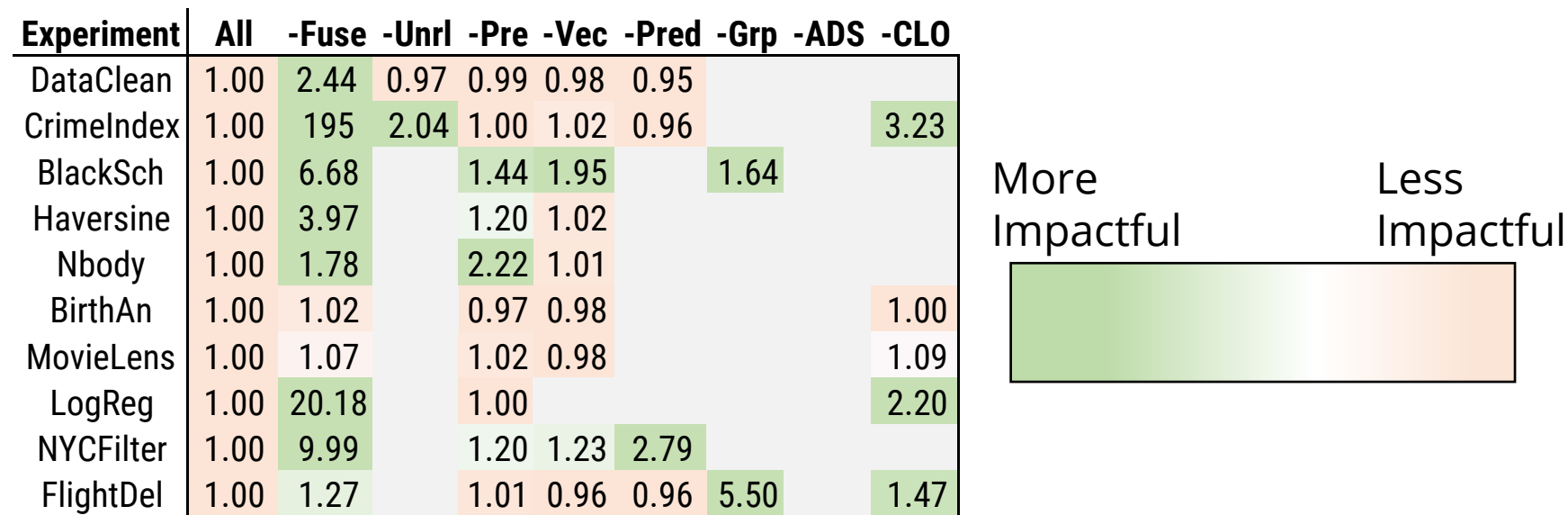

#### $\sim$  Few 1.000 2.60 3.75  $\sim$  7.000 2.75  $\sim$  7.000 2.75  $\sim$  7.000 3.75  $\sim$  7.000 3.75  $\sim$ All ontimizations Q3-Few 1.00 1.86 2.56 Q3-Many 1.00 1.10 0.97 **enabled. All optimizations**

NYC-SEL 1.000 32.43 1.29 0.93 1.29 0.93 1.29 0.93 1.29 0.93 1.29 0.93 1.29 0.93 1.29 0.93 1.29 0.93 1.29 0.93 NYC-NOSE 1.000 6.16 1.026 1.026 1.026 1.026 1.026 1.026 1.026 1.026 1.026 1.026 1.026 1.026 1.026 1.026 1.026

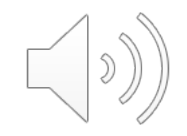
#### **Impact of Optimizations: 8 Threads**

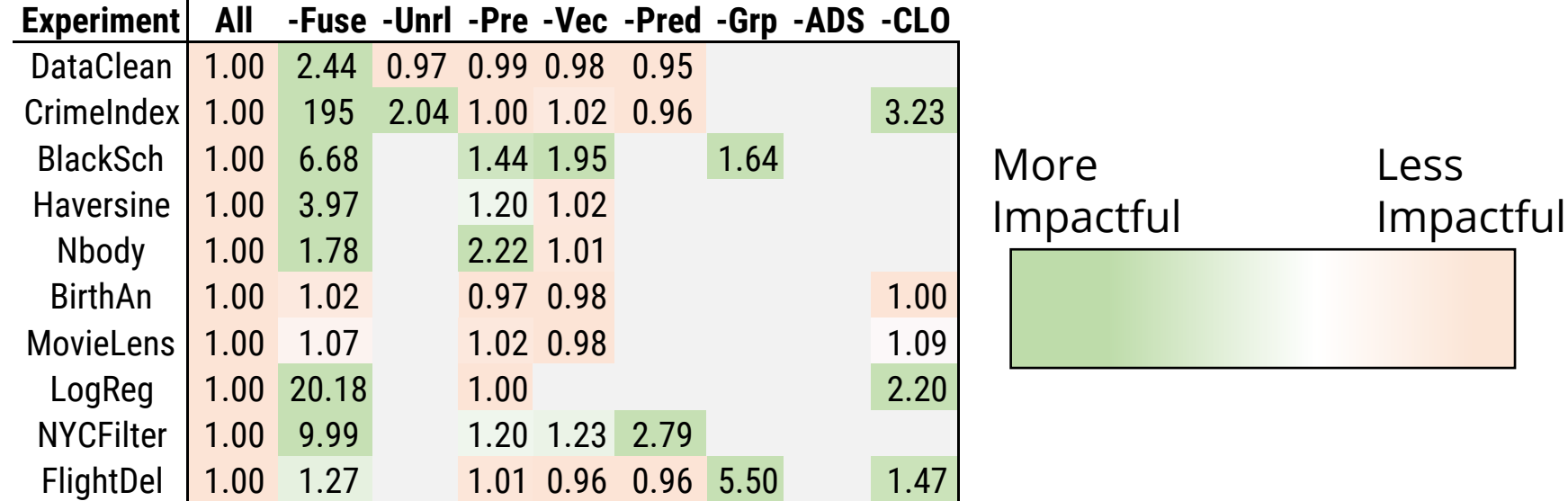

#### **Loop fusion:** Pipeline  $\frac{1}{2}$ loops to reduce data movement. Q6-NoSel 1.00 10.04 0.99 0.99 2.44 2.66 Up to **195x** difference

**C1-Few 1.000 2.60 3.75 and 2.60 3.75 and 2.60 3.75 and 2.60 3.75 and 2.60 3.75 and 2.60 3.75 and** 

NYC-SEL 1.000 32.43 1.29 0.93 1.29 0.93 1.29 0.93 1.29 0.93 1.29 0.93 1.29 0.93 1.29 0.93 1.29 0.93 1.29 0.93 NYC-NoSel 1.00 6.16 1.02 1.26 1.17

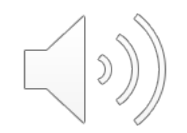

#### **Weld Prior Work**

- Runtime code generation in databases
	- HyPer, LegoBase, DBLAB, Voodoo, Tupleware
	- Only target SQL or don't explicitly support parallelism
- Languages for parallel hardware
	- OpenCL, CUDA, SPIR, DryadLINQ, Spark, etc.
	- No effective cross-function optimization (even with LTO etc.)
- Monad comprehensions, Delite multiloops
	- Weld supports incremental integration, cross-library API, adaptive optimizations

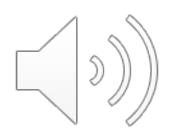

#### **My Approach: Building three systems to leverage new interface properties**

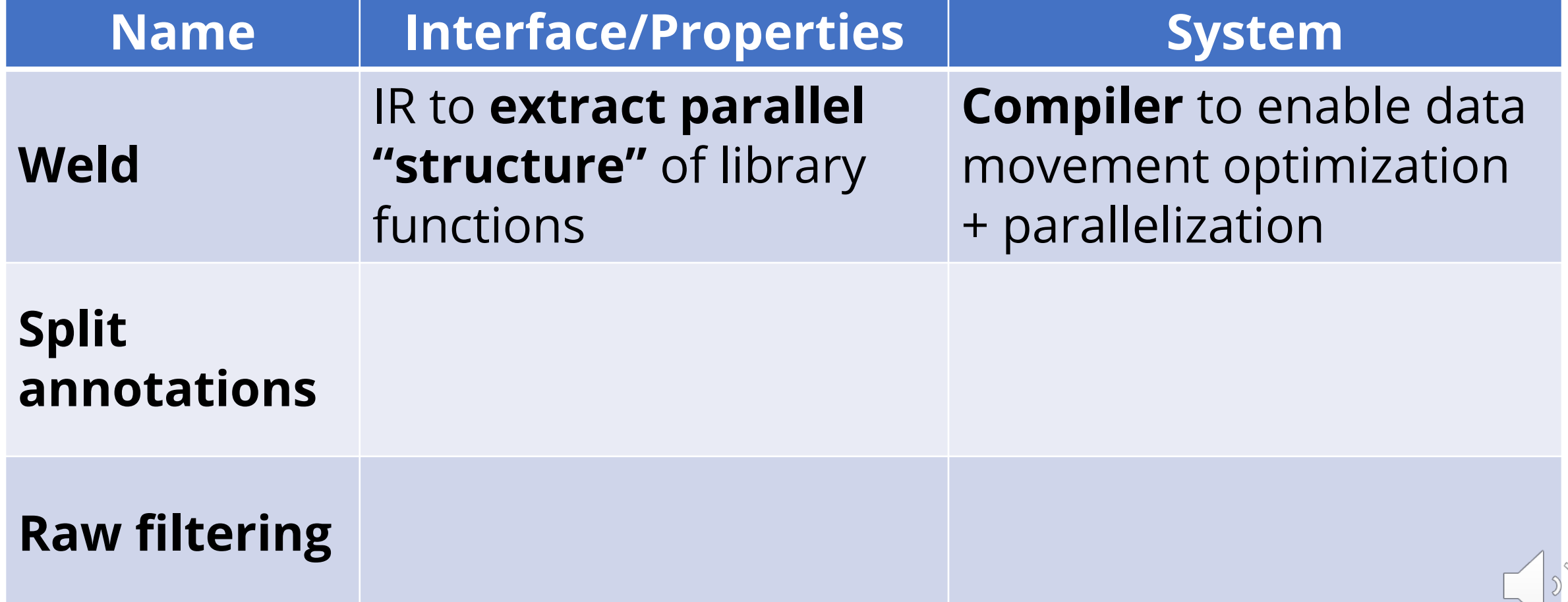

#### **Split annotations: Optimizing Data-Intensive Computations in Existing Libraries**

*SOSP '19*

**Shoumik Palkar** and Matei Zaharia

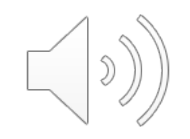

### **Problem with Compilers: Developer Effort**

- Need to replace **every function** to use compiler intermediate representation (IR)
- IR **may not even support all optimizations** present in hand-optimized code

#### **Examples**

Weld needs 100s of LoC to support NumPy, Pandas

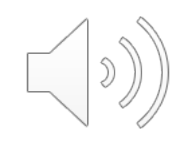

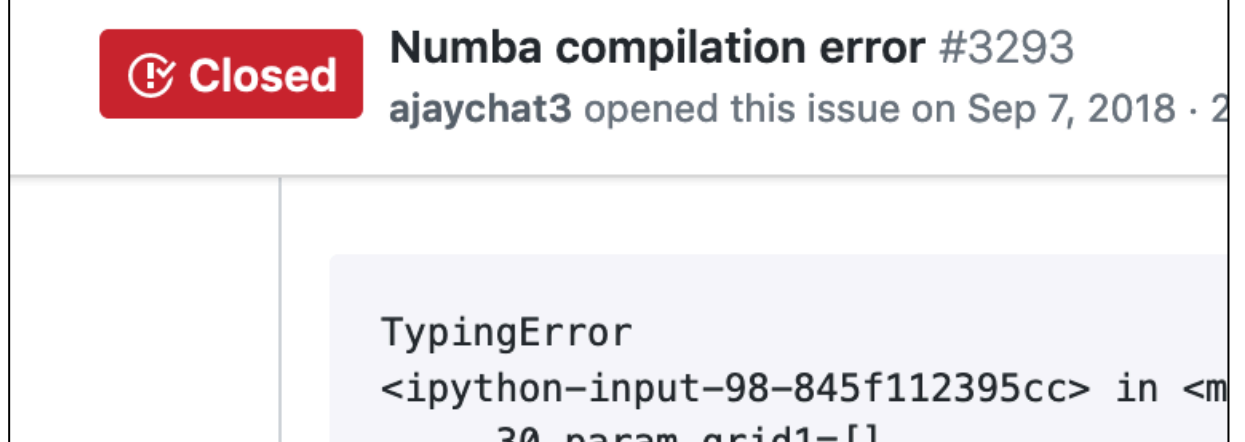

**"Sorry, our compiler doesn't recognize this pattern yet"**

#### Tensorflow XLA makes it slower? Asked 2 years, 4 months ago Active 2 years, 4 months ago Viewed 569 times I am writing a very simple tensorflow program with XLA enabled. Ba import tensorflow as tf def ChainSoftMax(x, n)  $tensor = tf.nn.softmax(x)$ for i in range $(n-1)$ :

**"Some ops are expected to be slower compared to handoptimized kernels"**

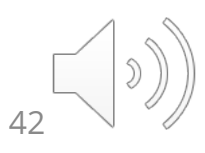

#### **Split Annotations (SAs)**

#### **Data movement optimizations** and **automatic parallelization** on **unmodified library functions**

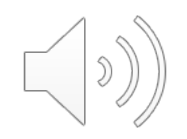

**Key idea: split data** to pipeline and parallelize it.

#### **Without SAs:**

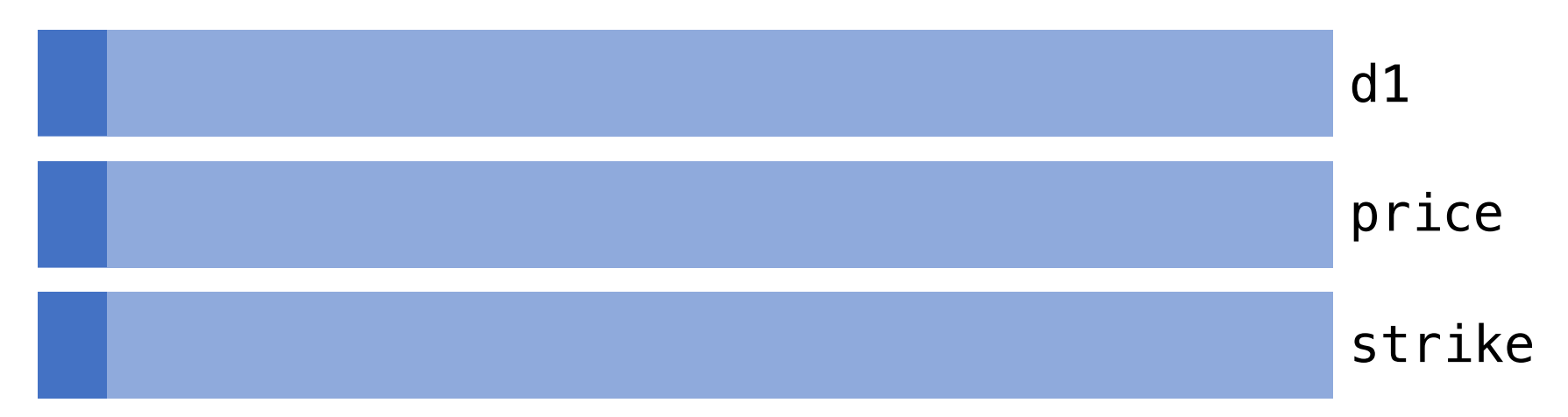

**d1 = price \* strike**  $d1 = np.log2(d1) + string$ 

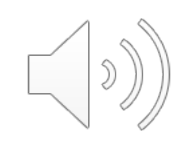

#### **Without SAs:**

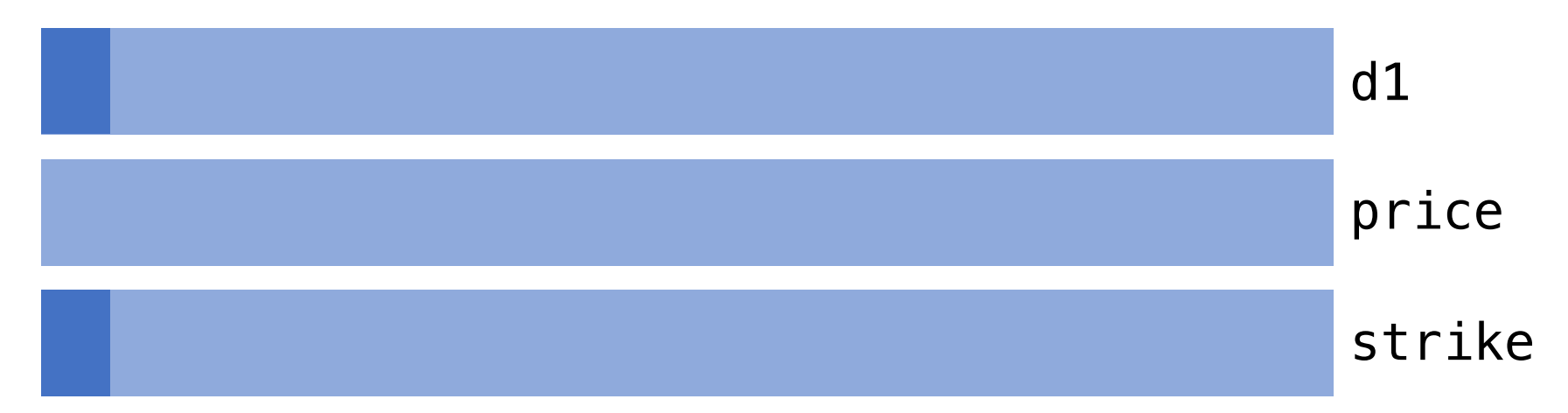

 $d1$  = price  $*$  strike **d1 = np.log2(d1) + strike**

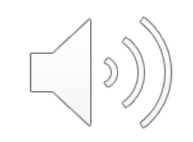

#### **With SAs:**

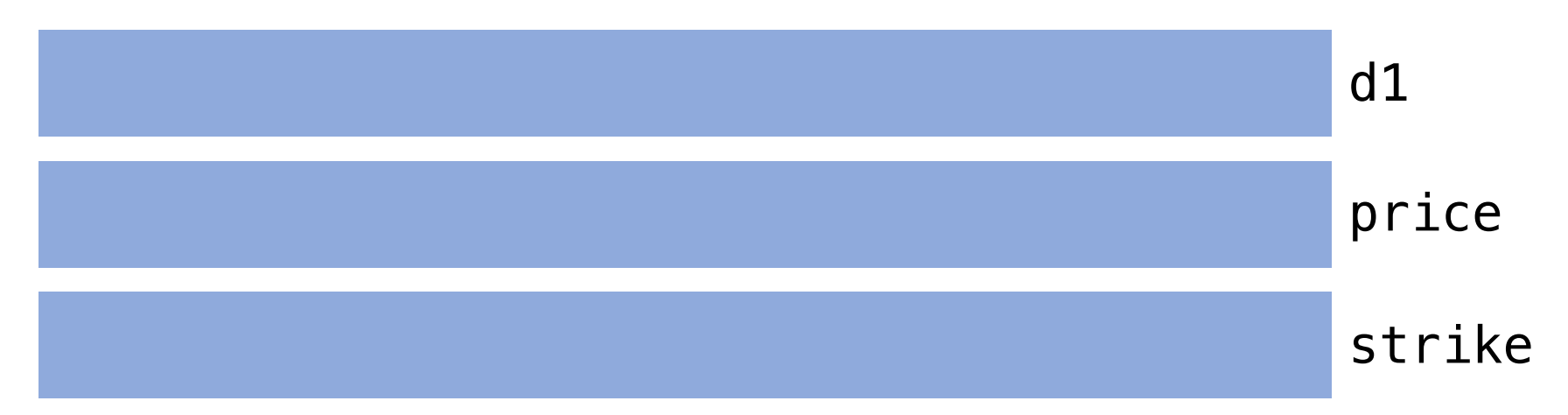

```
d1 = price * strike
d1 = np.log2(d1) + string
```
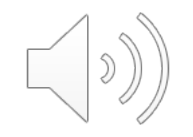

#### **With SAs:**

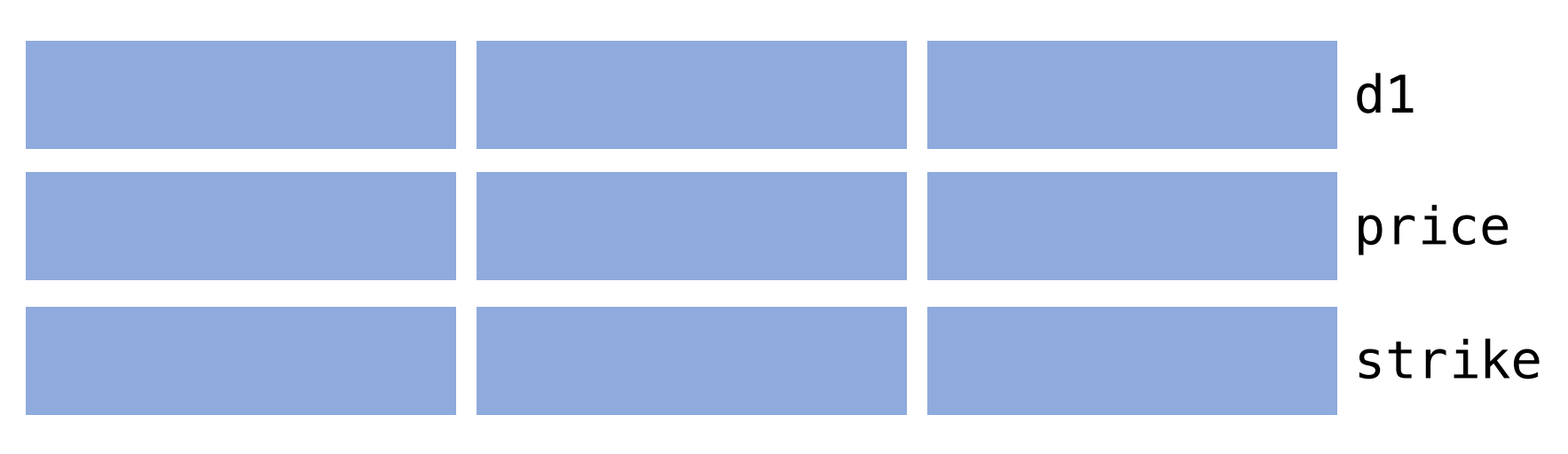

Build execution graph, **keep data in cache**  by passing cache-sized splits to functions.

#### $d1$  = price  $*$  strike  $d1 = np.log2(d1) + string$

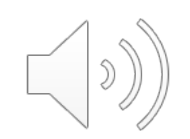

#### **With SAs:**

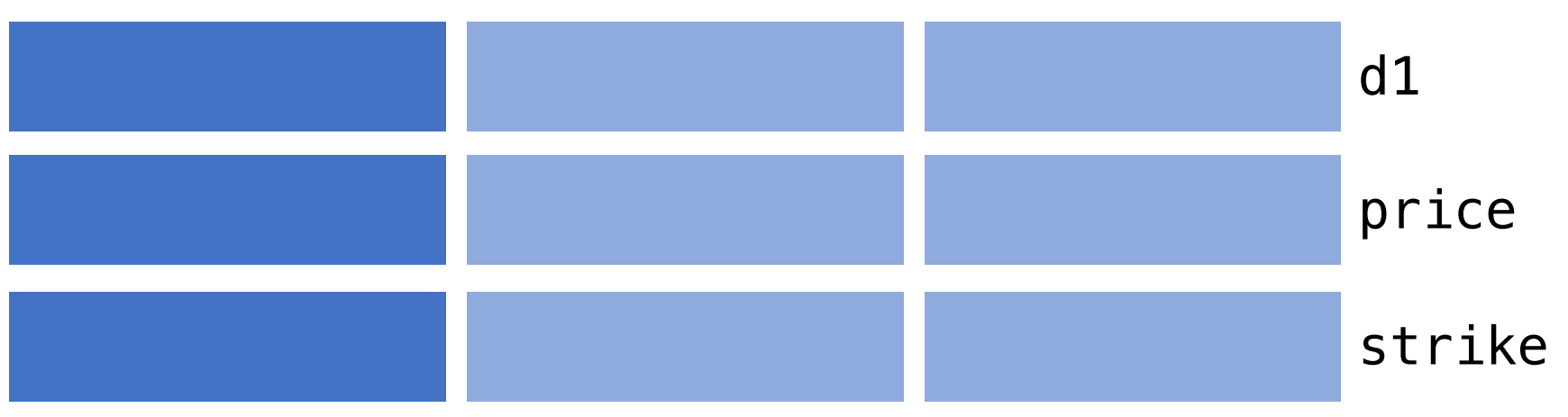

**Collectively fit in cache**

**d1 = price \* strike**  $d1 = np.log2(d1) + string$ 

Build execution graph, **keep data in cache**  by passing cache-sized splits to functions.

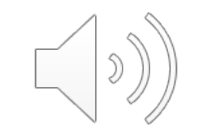

#### **With SAs:**

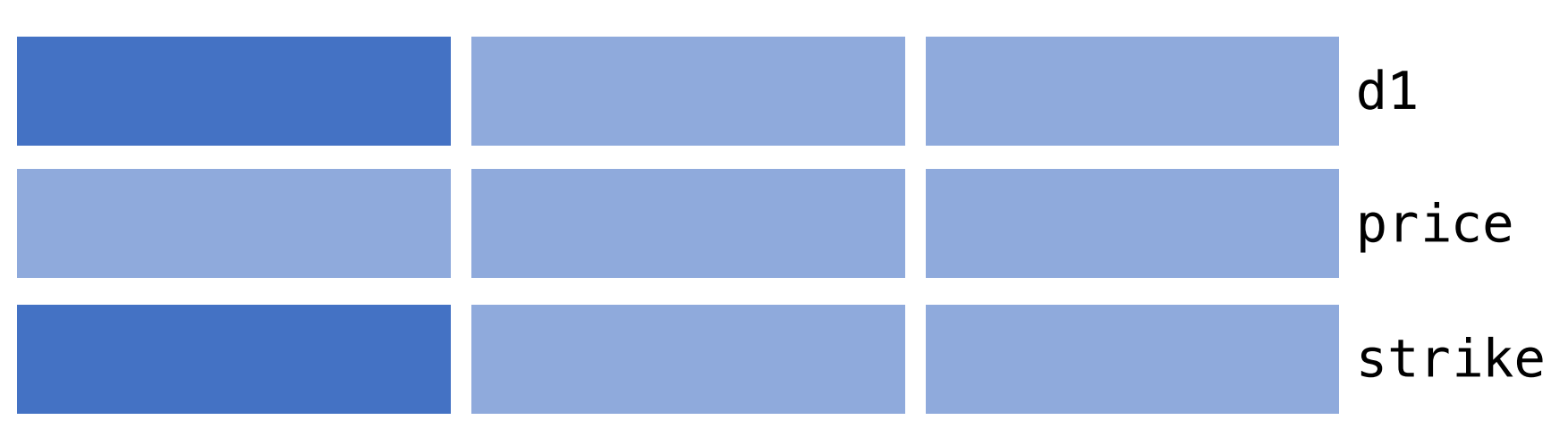

**Collectively fit in cache**

 $d1$  = price  $*$  strike **d1 = np.log2(d1) + strike**

Build execution graph, **keep data in cache**  by passing cache-sized splits to functions.

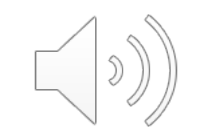

#### **With SAs:**

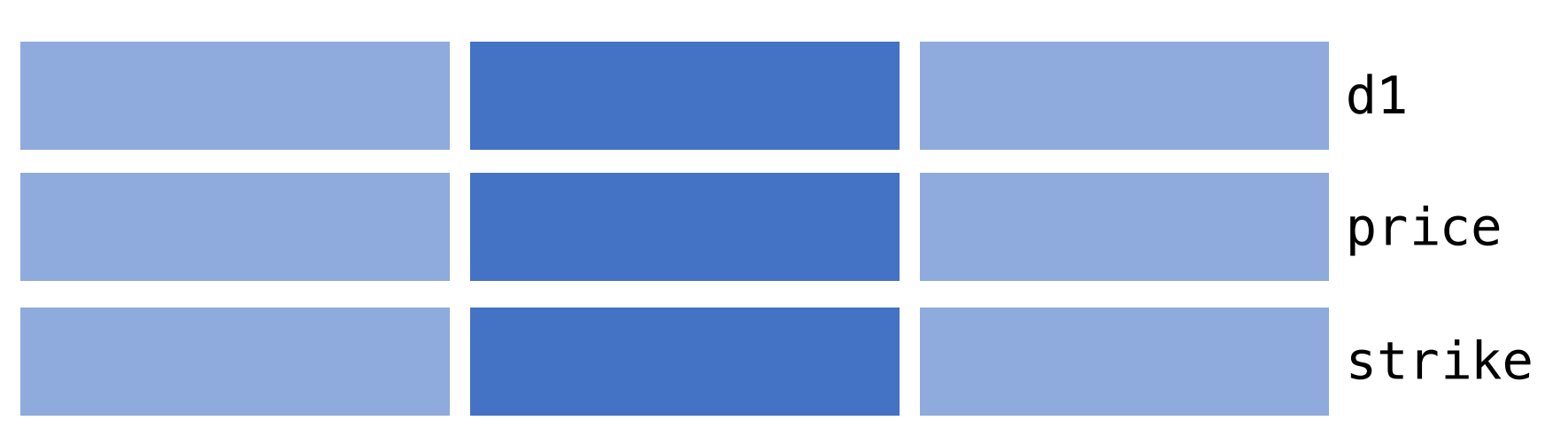

Build execution graph, **keep data in cache**  by passing cache-sized splits to functions.

**d1 = price \* strike d1 = np.log2(d1) + strike**

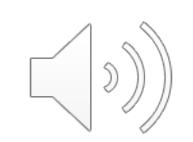

#### **With SAs:**

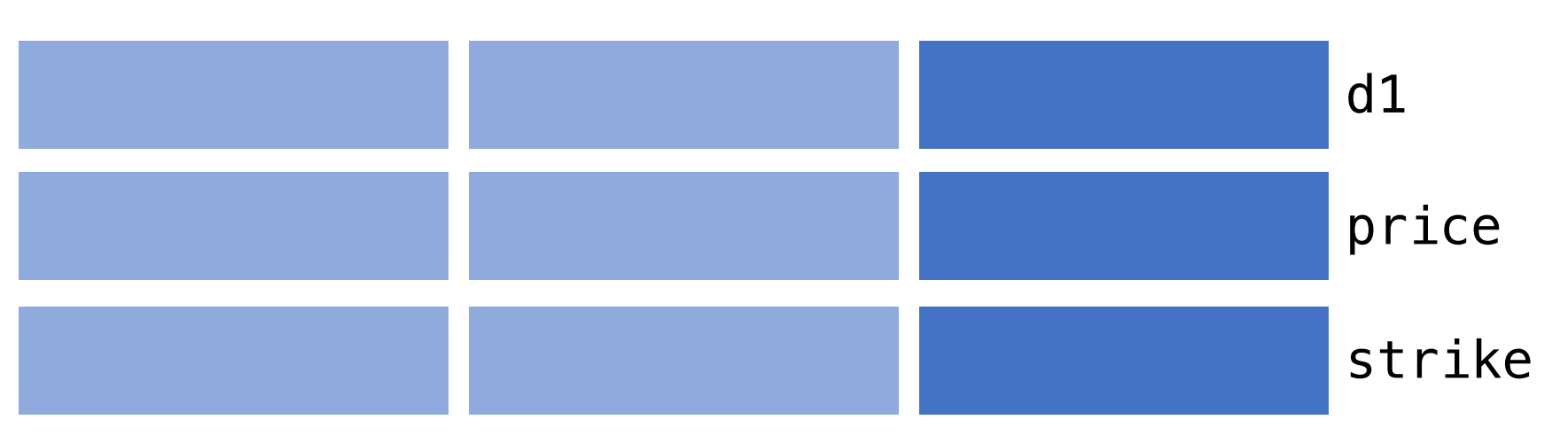

Build execution graph, **keep data in cache**  by passing cache-sized splits to functions.

**d1 = price \* strike d1 = np.log2(d1) + strike**

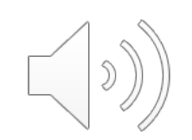

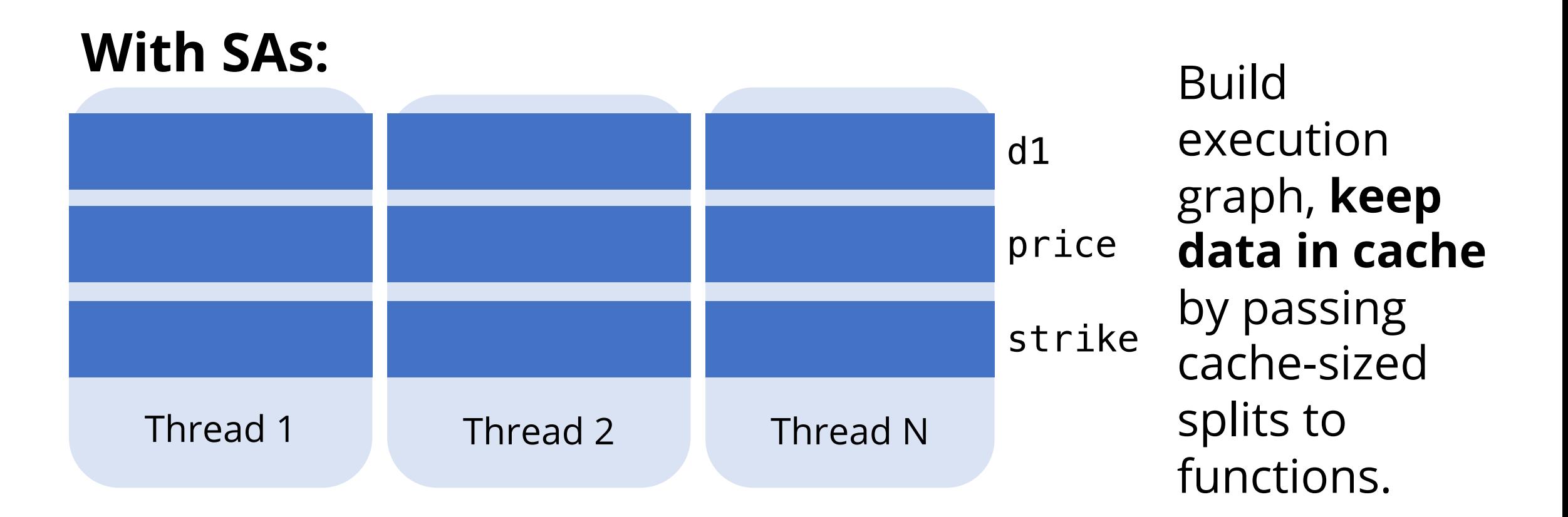

#### Parallelize over split pieces

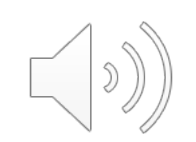

### **Example of a split annotation for MKL**

@sa(n: SizeSplit(n, K), a: ArraySplit(n, K), b: ArraySplit(n, K), out: ArraySplit(n, K)) // Computes out  $[i] = a[i] + b[i]$  element-wise void **vdAdd**(int n, double \*a, double \*b, double \*out)

#### **Benefits compared to JIT compilers:**

**+** No intrusive library code changes

- **+** Reuses optimized library function implementations
- **+** Does not require access to library code

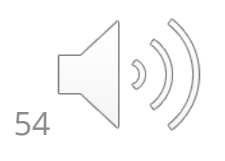

#### **SAs can sometimes outperform compilers**

 $-MKL$   $-MKL+SAS$ 

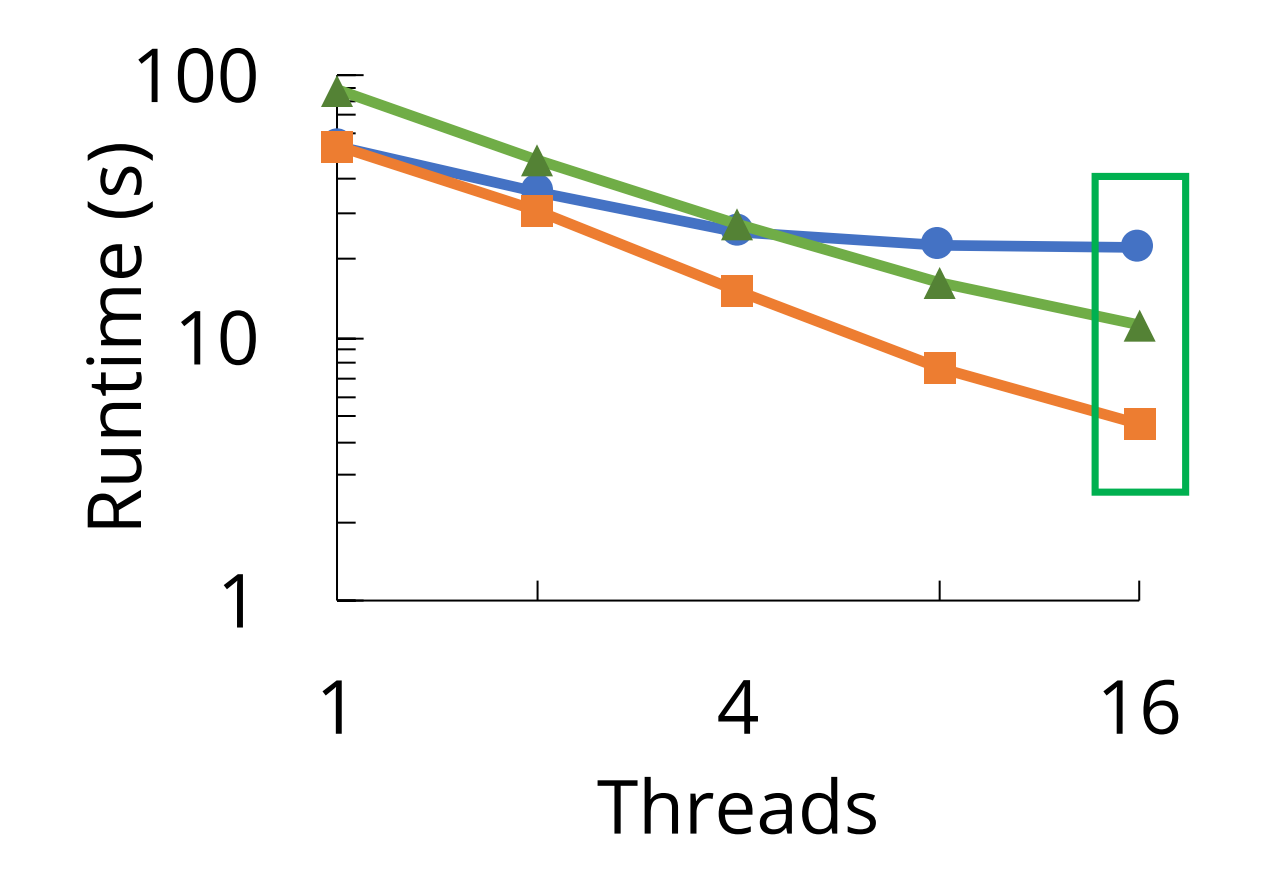

**5x speedups** by reducing data movement Black Scholes using Intel MKL

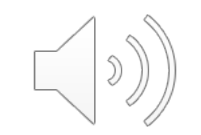

# **Challenges in designing SAs**

1. Defining how to split data and enforcing **safe** pipelining

2. Building a lazy task graph **transparently**

3. Designing a **runtime** to execute tasks in parallel

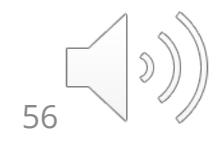

# **Challenges in designing SAs**

1. Defining how to split data and enforcing **safe** pipelining

2. Building a lazy task graph **transparently**

3. Designing a **runtime** to execute tasks in parallel

See paper for implementation details!

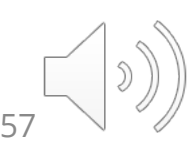

# **How do SAs enforce safe pipelining?**

E.g., preventing pipelining between matrix functions that iterate over row vs. over column:

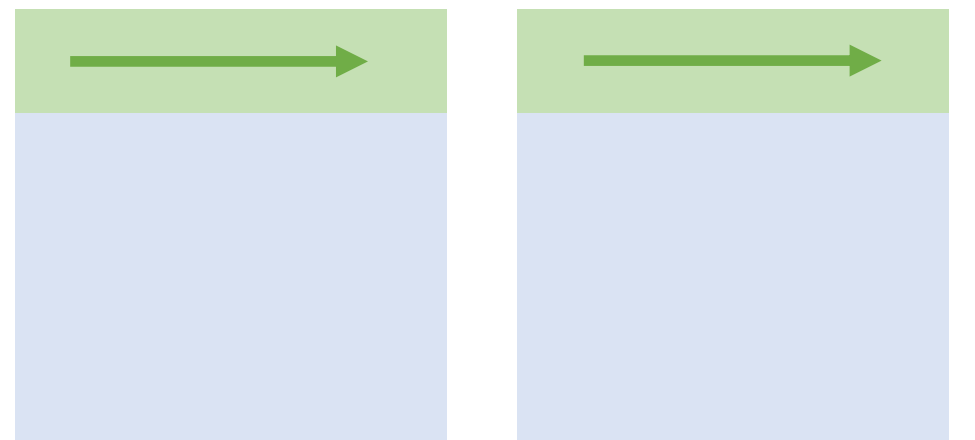

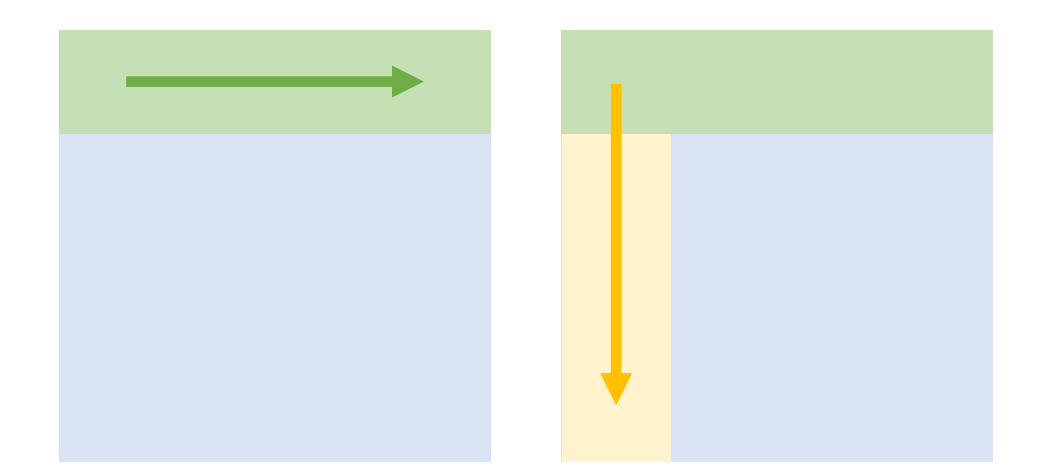

**Okay to pipeline** – split matrix by row, pass rows to function.

**Cannot pipeline** – second function reads incorrect values.

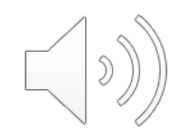

### **SAs use a type system to enforce safe pipelining**

A **split type** uniquely defines how to split function arguments and return values.

@sa(n: SizeSplit(n, K), a: ArraySplit(n, K), b: ArraySplit(n, K), out: ArraySplit(n, K)) void **vdAdd**(int n, double \*a, double \*b, double \*out)

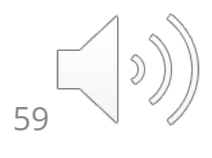

### **SAs use a type system to enforce safe pipelining**

A **split type** uniquely defines how to split function arguments and return values.

@sa(n: SizeSplit(n, K), a: **ArraySplit(n, K)**, b: **ArraySplit(n, K)**, out: **ArraySplit(n, K)**) void **vdAdd**(int n, double \*a, double \*b, double \*out)

ArraySplit depends on function arg. n, the **runtime size** of an array, and K, the **number of pieces**.

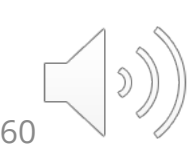

## **Same split types = values can be pipelined**

An SA defines a unique "splitting" for a value using a primitive called a **split type**.

@sa(n: SizeSplit(n, K), a: ArraySplit(n, K), b: ArraySplit(n, K), out: ArraySplit(n, K)) void **vdAdd**(int n, double \*a, double \*b, double \*out)

**Same split types** enforce values split in the same way: we **can pipeline** if data between functions has matching split types.

### **Example: Matrix Pipelining in NumPy**

Split type for NumPy matrices encodes dimension + axis: **MatrixSplit(**Rows, Cols, **Axis, K)**

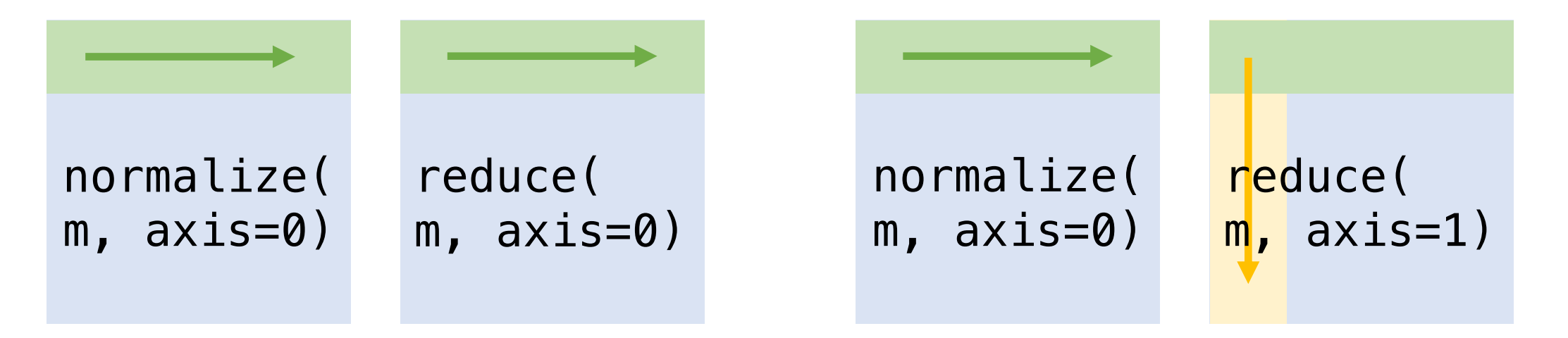

**Split types match:**  $axis=0$ for both function calls

**Split types don't match:**  $axis=0$ for first call, axis=1 for second call

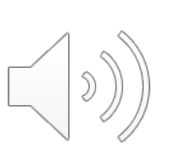

#### **How an annotator writes SAs**

1. Define a split type (e.g., ArraySplit, MatrixSplit)

- 2. Write a **split function** and **merge function** for the type
- 3. Annotate functions using the defined split types

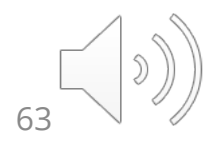

### **Mozart: Our system implementing SAs**

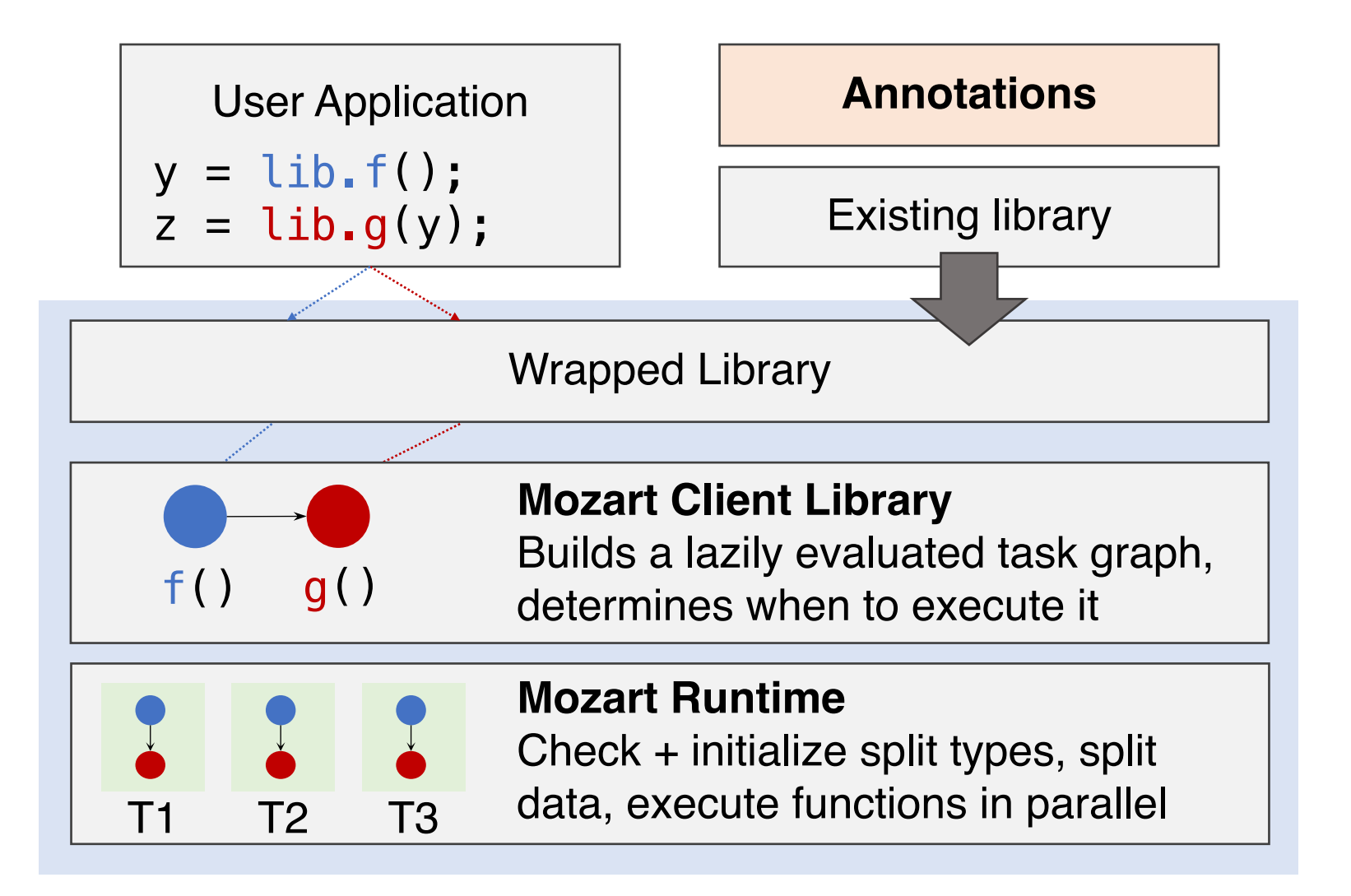

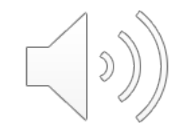

### **Mozart: Our system implementing SAs**

**In C++:** Memory protection for lazy evaluation iui iazy cv  $nn:$ Mata\_nr  $\sum_{i=1}^{n}$ **In Python:** Meta-programming for lazy evaluation

#### Per ror act **See paper for details!**

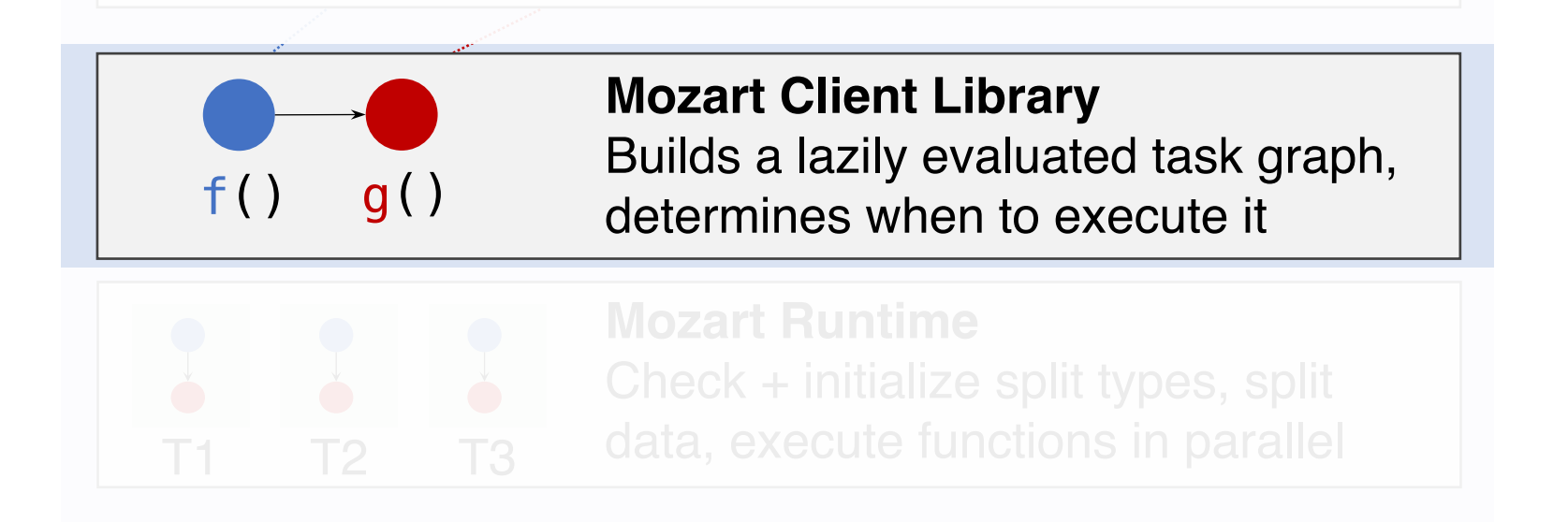

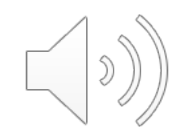

### **Mozart: Our system implementing SAs**

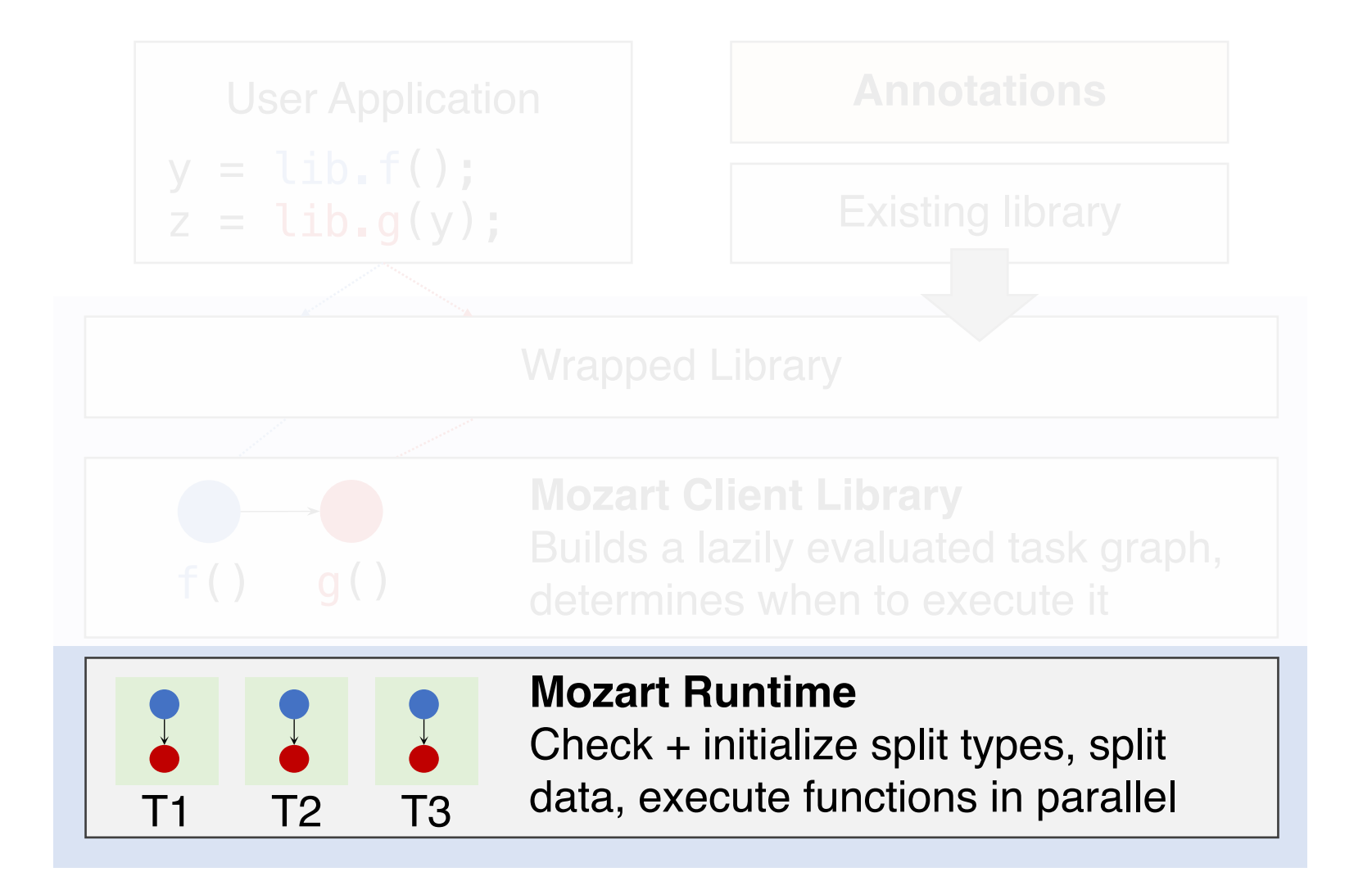

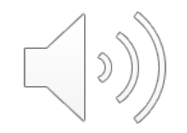

# **Results**

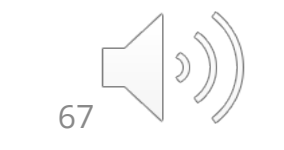

### **Data Types and Libraries Demonstrated**

**Libraries:** L1 + L2 BLAS (MKL), NumPy, Pandas, spaCy, ImageMagick

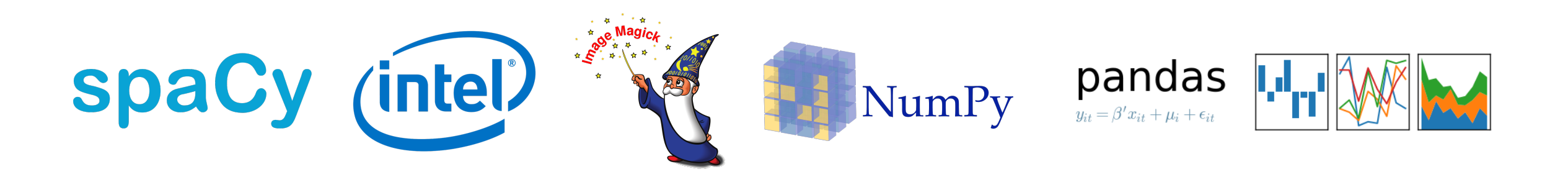

**Data types and operators:** Arrays, Tensors, Matrices, DataFrame joins, grouping aggregations, image processing algorithms, functional operators (map, reduce, etc.)

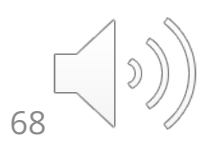

#### **SAs require less integration effort than compilers**

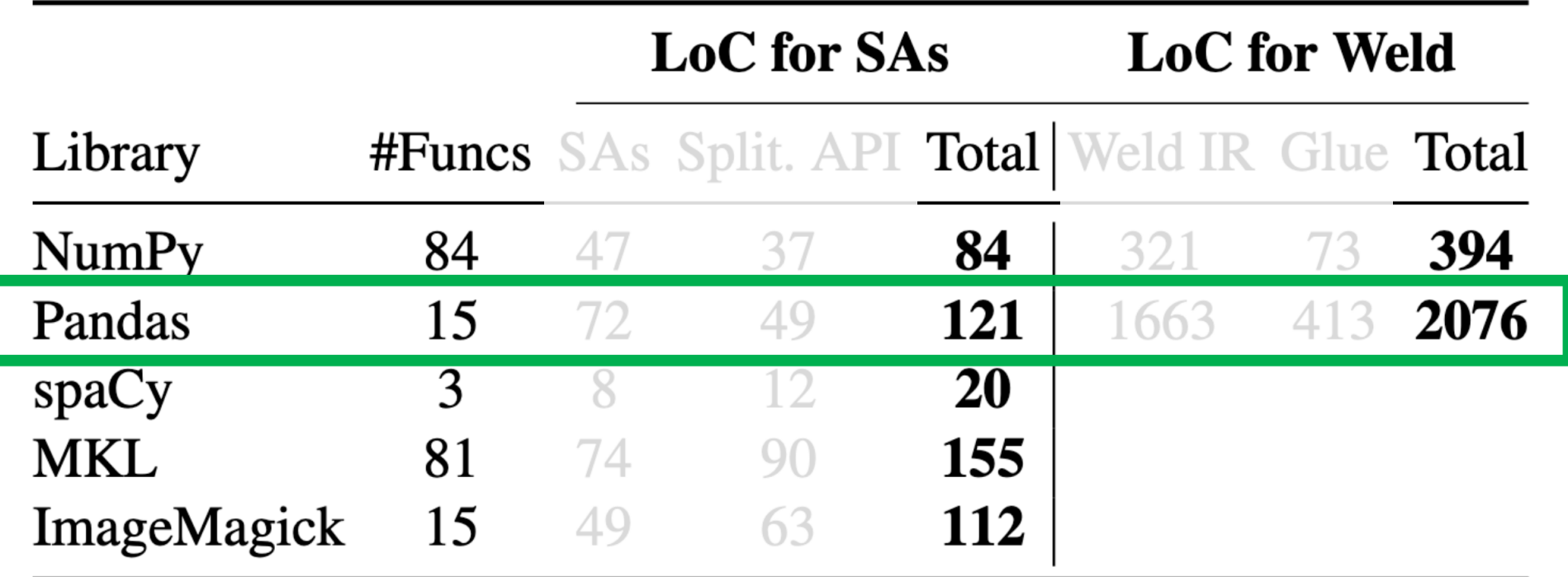

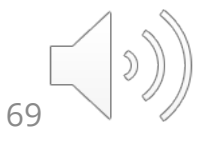

### **SAs can match JIT compilers under existing APIs**

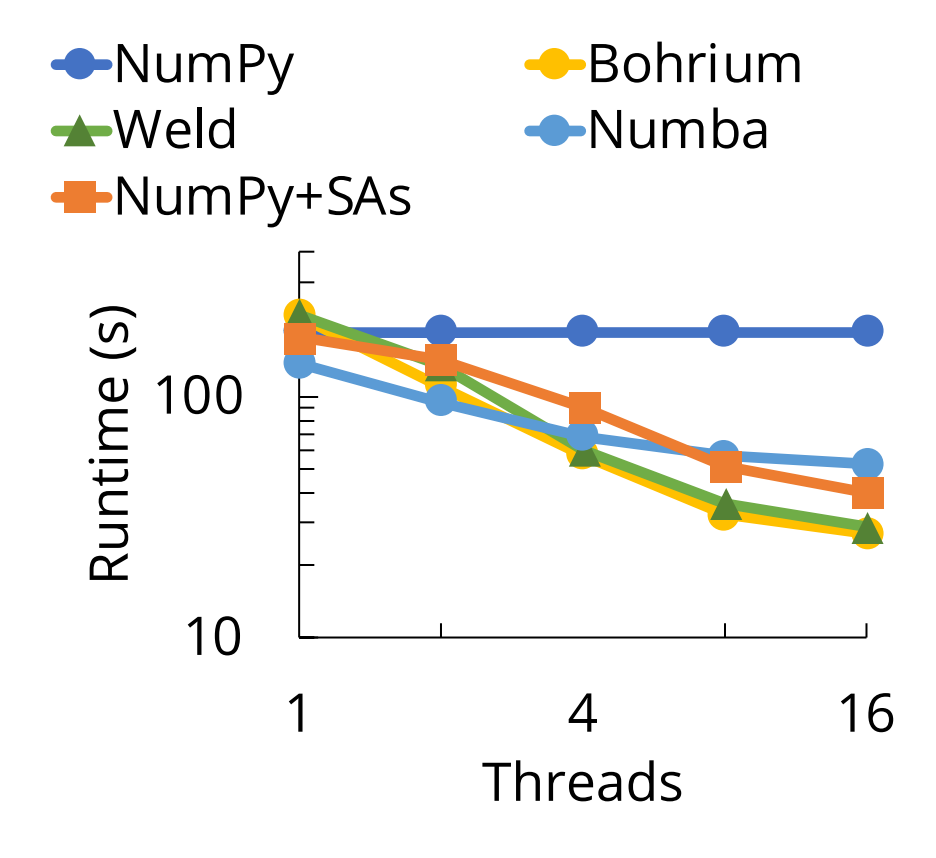

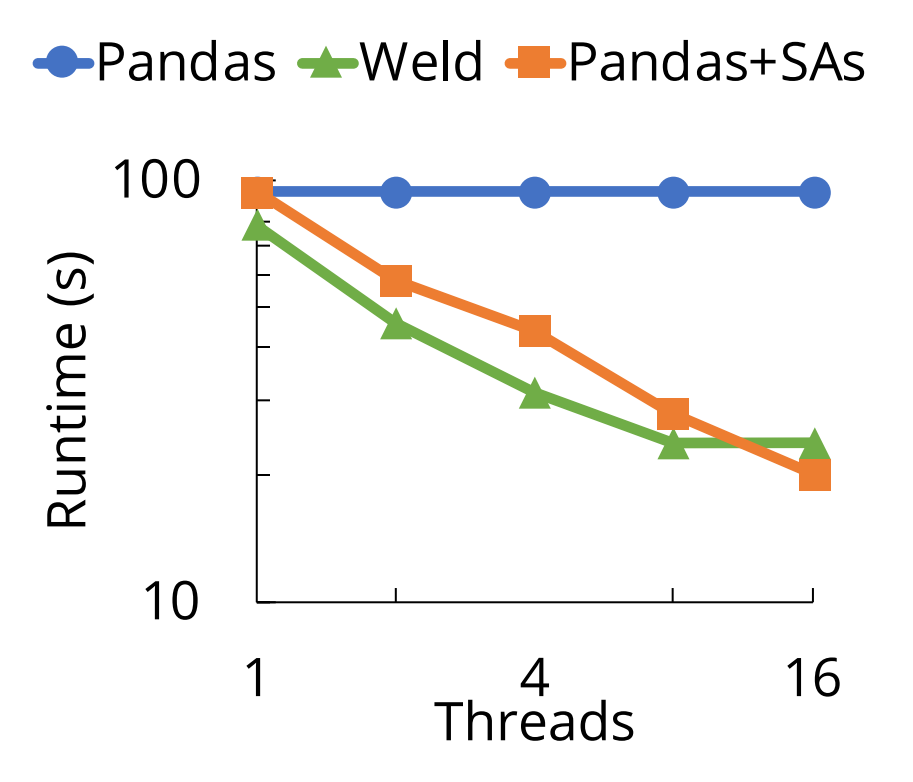

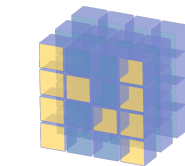

nBody simulation: **4.6x speedup** over NumPy

Birth Analysis: **4.7x**  pandas **speedup** over pandas $y_{it} = \beta' x_{it} + \mu_i + \epsilon_{it}$ 

### **SAs can accelerate highly optimized libraries**

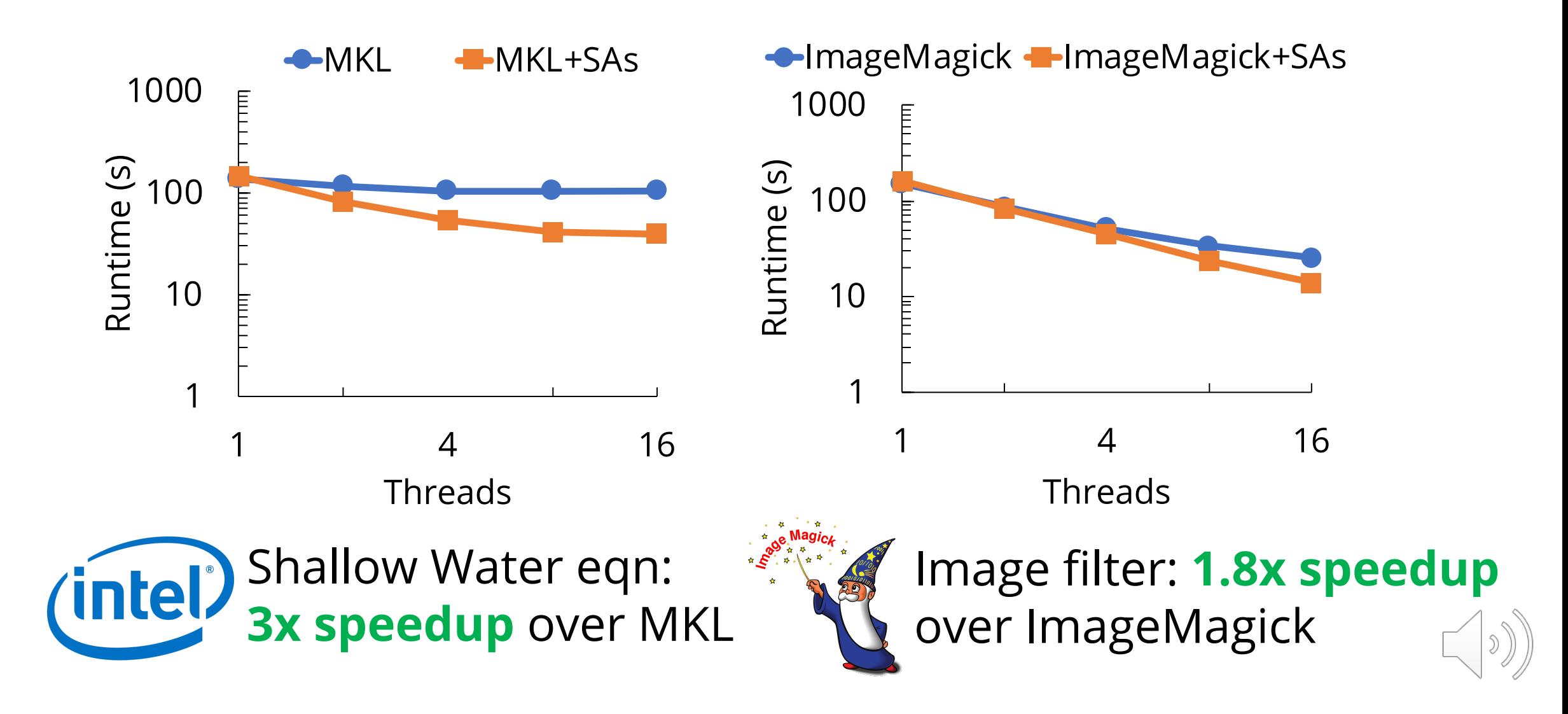

#### **Across the 15 workloads we benchmarked:**

SAs **perform within 1.2x of all compilers** in **nine** workloads

SAs **outperform all compilers** in **four** workloads

#### **Compilers outperform SAs by >1.2x** in **two**  of our workloads

• Up to **6x slower:** This happens when code generation (e.g., compiling interpreted Python) matters

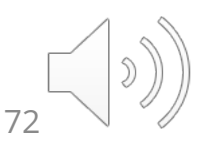
### **SAs Prior Work**

- Black box code generation interface + parallelization
	- Numba, Pydron, Dask, Ray, Cilk, OpenMP
	- No pipelining/cross-function optimizations, which is focus of SAs
- Vectorization and Batch Processing
	- X100, MonetDB, Spark SQL
	- SAs enable these for arbitrary black-box libraries rather than SQL
- Automatic loop tiling and loop optimizations
	- Scala Collections, Polyhedral model in LLVM, etc.
	- Found to be ineffective over black-box functions, no pipelining

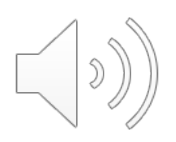

#### **My Approach: Building three systems to leverage new interface properties**

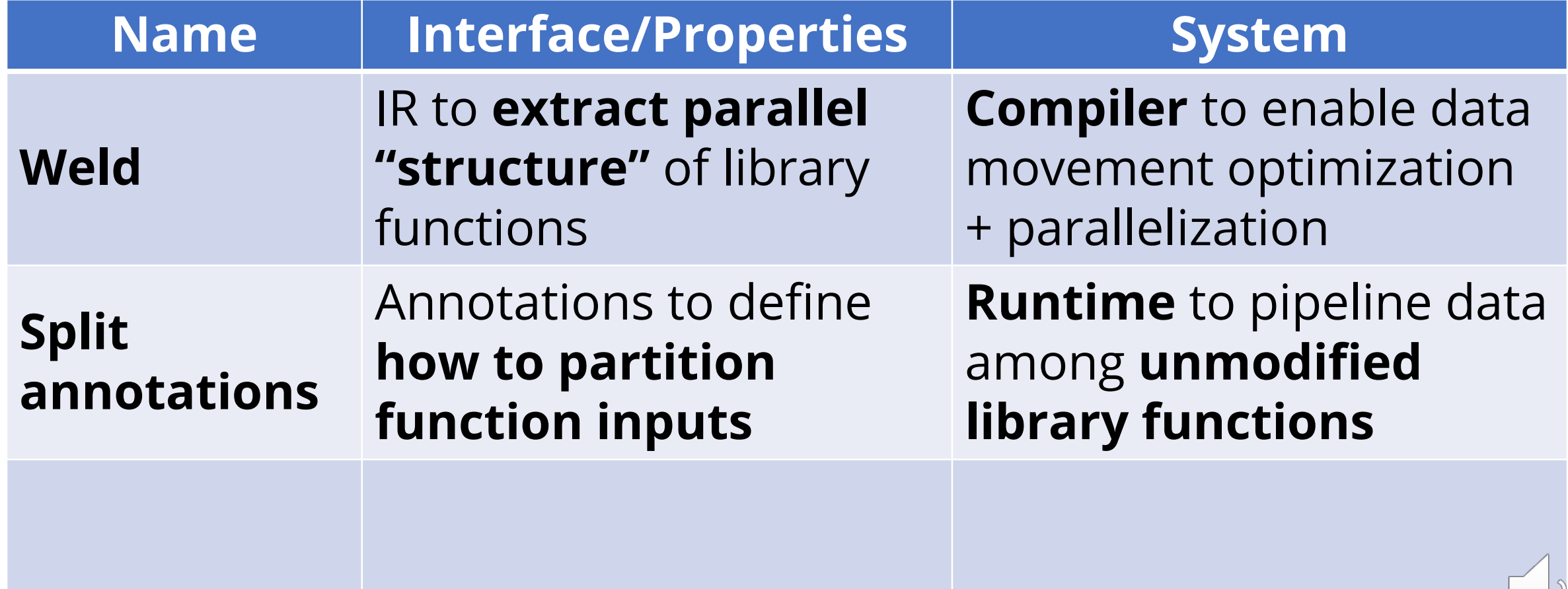

#### **Raw filtering: Optimizing I/O pipelines by restructuring data loading**

#### *PVLDB '18*

**Shoumik Palkar**, Firas Abuzaid, Peter Bailis, and Matei Zaharia

### **Parsing: A Computational Bottleneck**

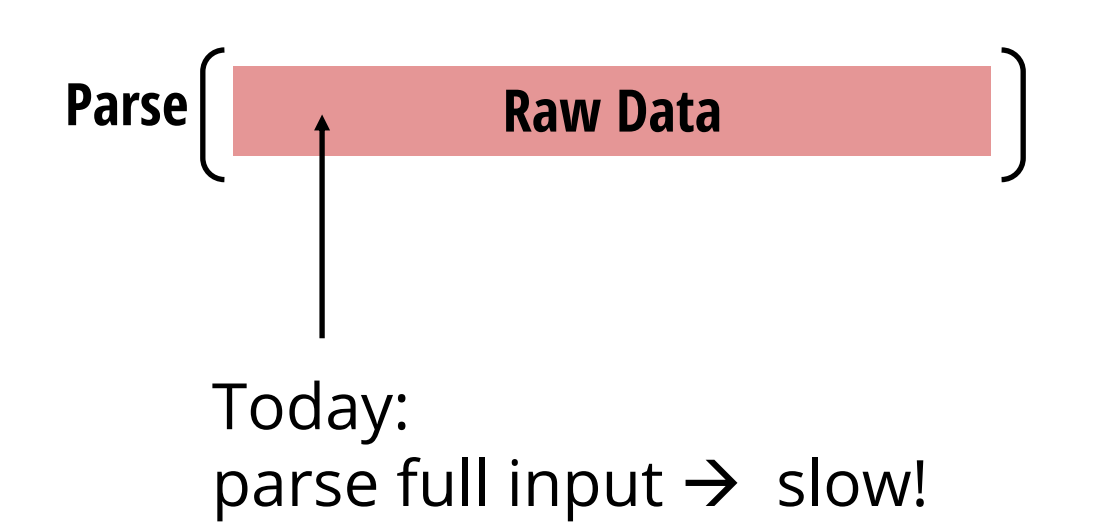

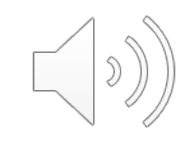

## **Key Opportunity: High Selectivity**

#### High selectivity especially true for **exploratory analytics.**

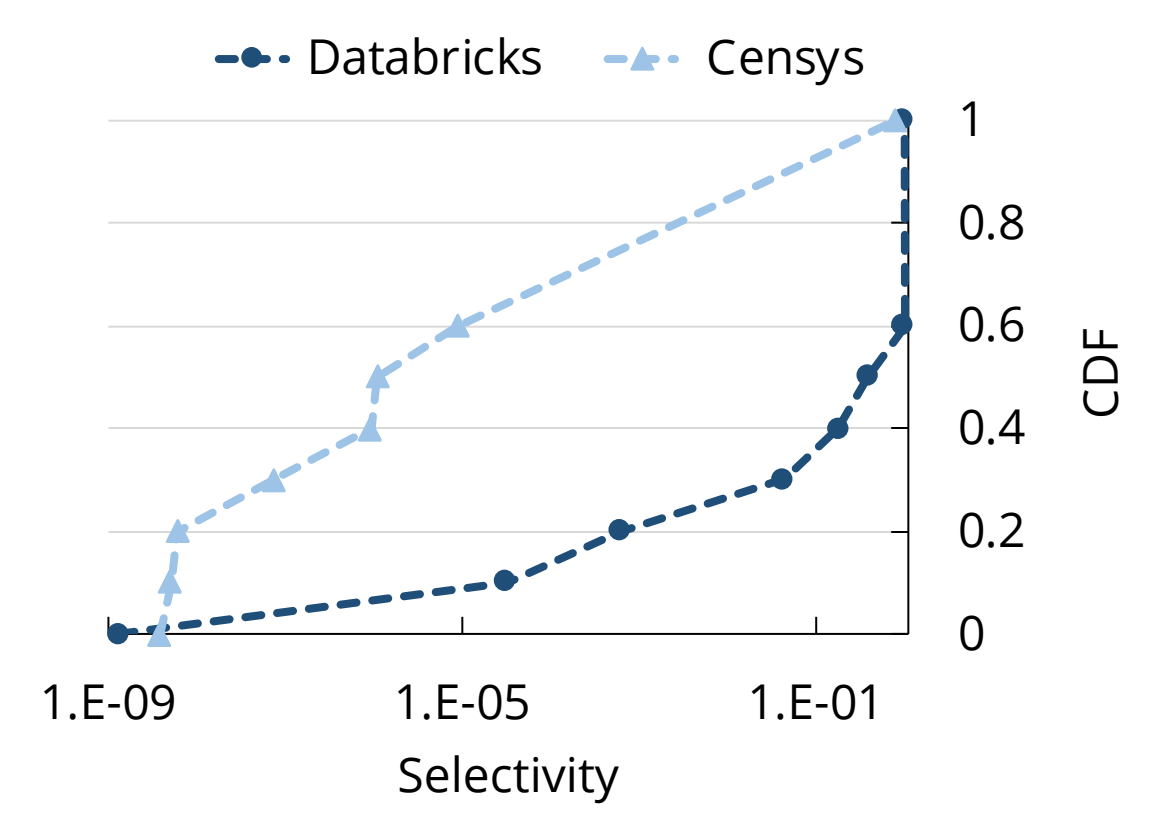

**40%** of customer Spark queries at Databricks **select < 20%** of data **99%** of queries in Censys **select < 0.001%** of data

#### **How can we exploit high selectivity to accelerate parsing?**

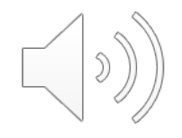

#### **Sparser: Filter Before You Parse**

Parse **Raw Data** Today: parse full input  $\rightarrow$  slow!

Sparser: **Filter before parsing** first using fast filtering functions with **false positives, but no false negatives**

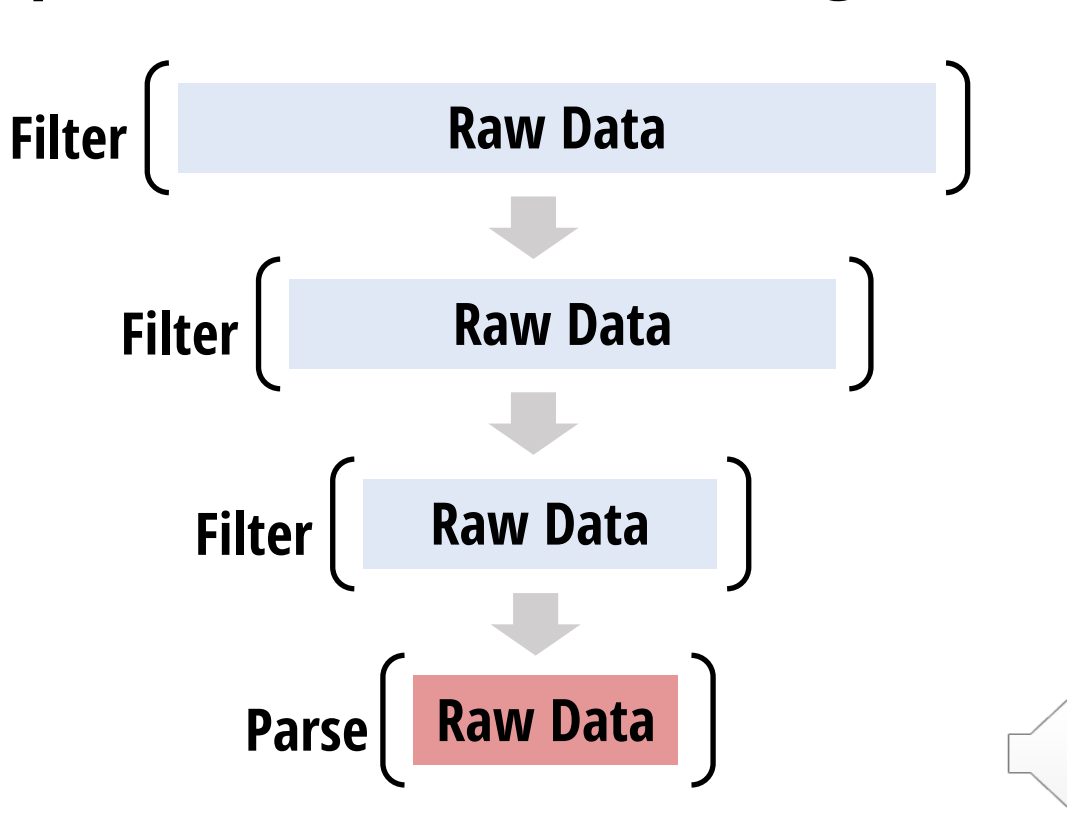

#### **Results: Accelerating End-to-End Spark Jobs**

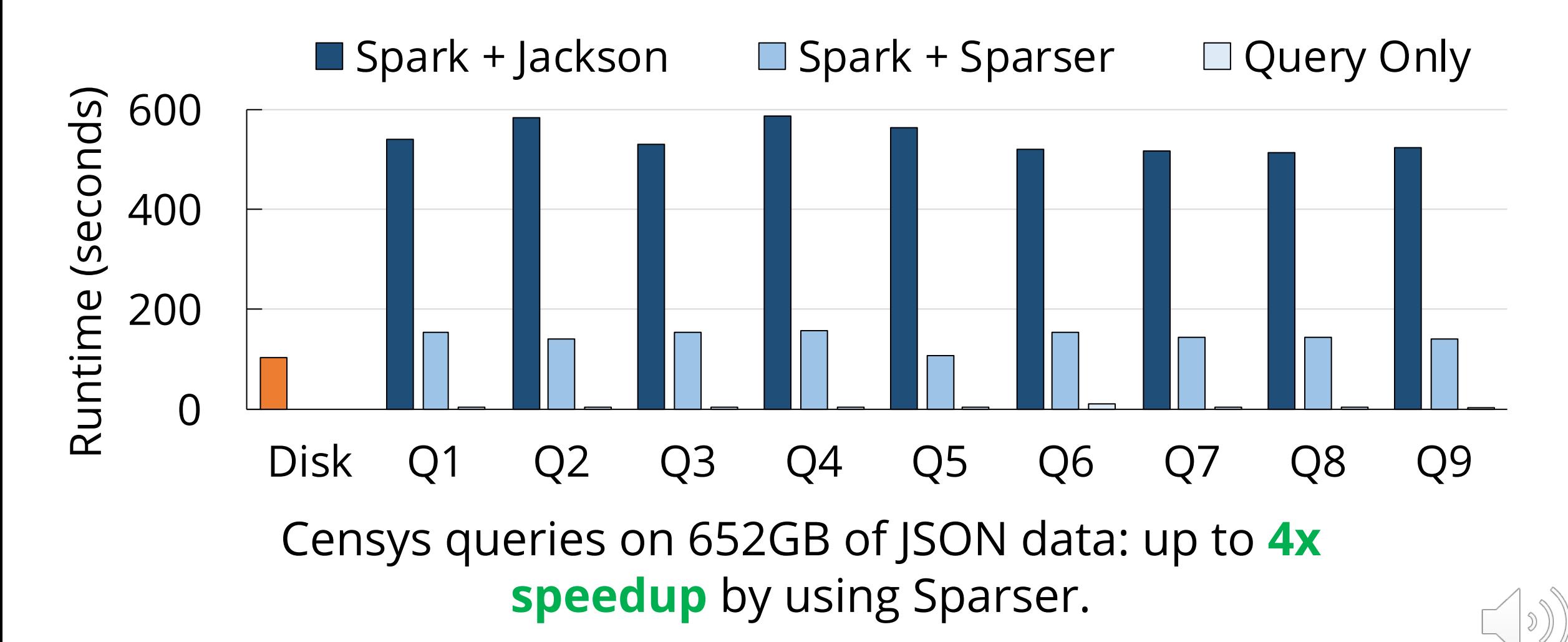

#### **My Approach: Building three systems to leverage new interface properties**

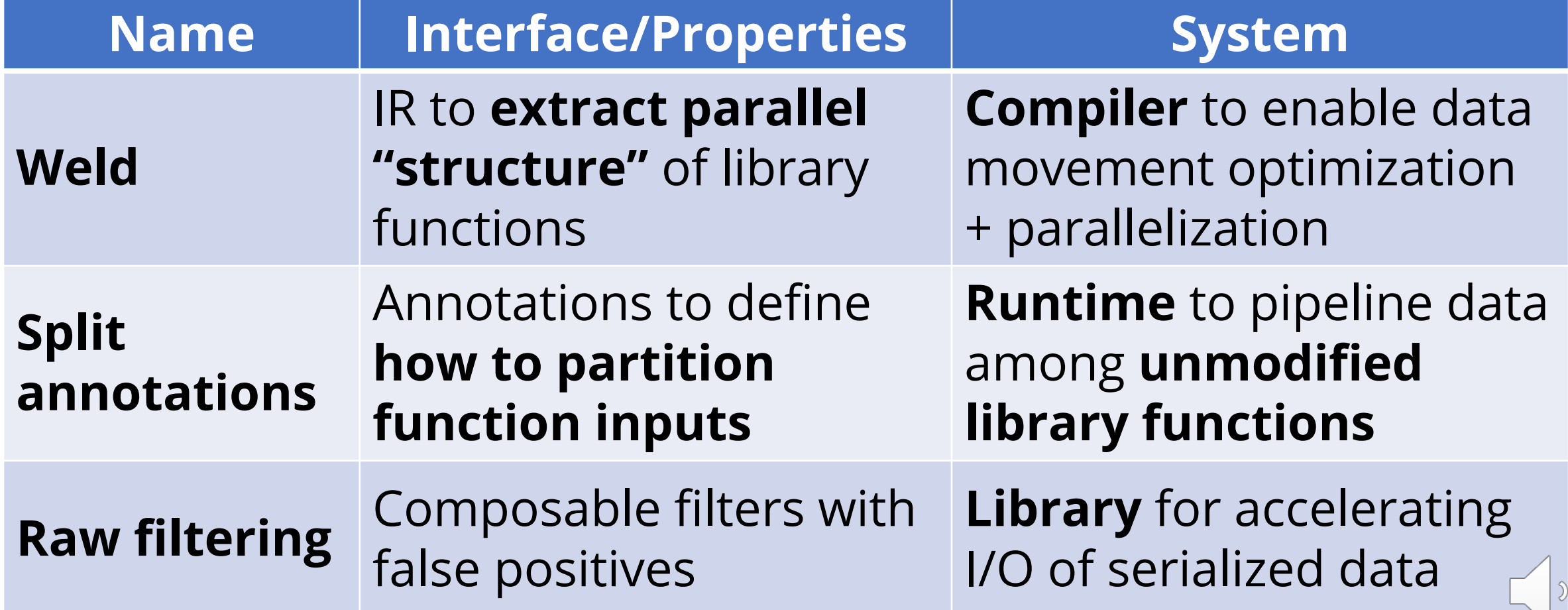

#### **New composition interfaces can improve performance on modern hardware**

• **Weld** used at NEC to support new vector accelerator, prototyped at Databricks, used in several labs

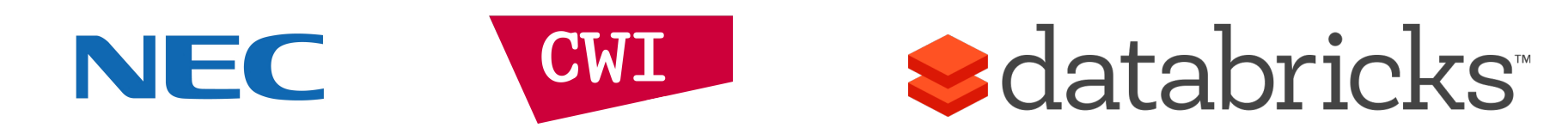

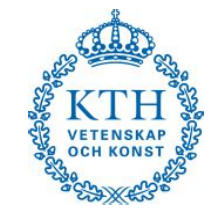

- Ongoing work at Stanford for extending **SAs** to bridge GPU and CPU libraries
- Teradata, Google have prototyped **raw filtering**  internally

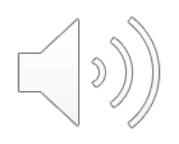

#### Thank you to my committee members!

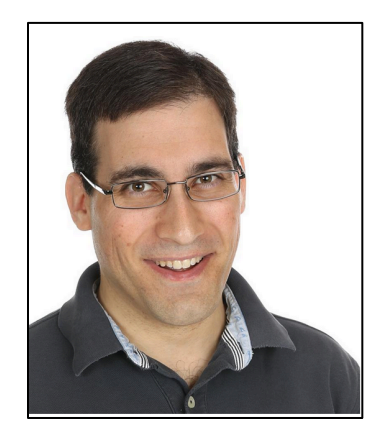

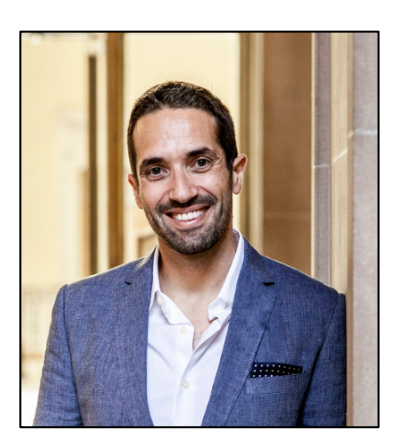

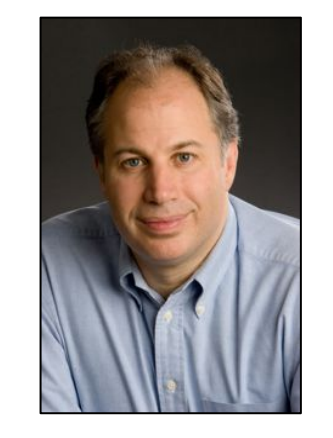

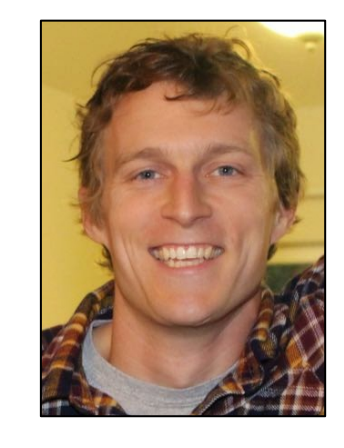

Keith Winstein

Christos Kozyrakis

Mendel Rosenblum

John Duchi

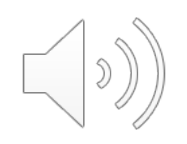

Thank you Matei for an inspiring graduate career!

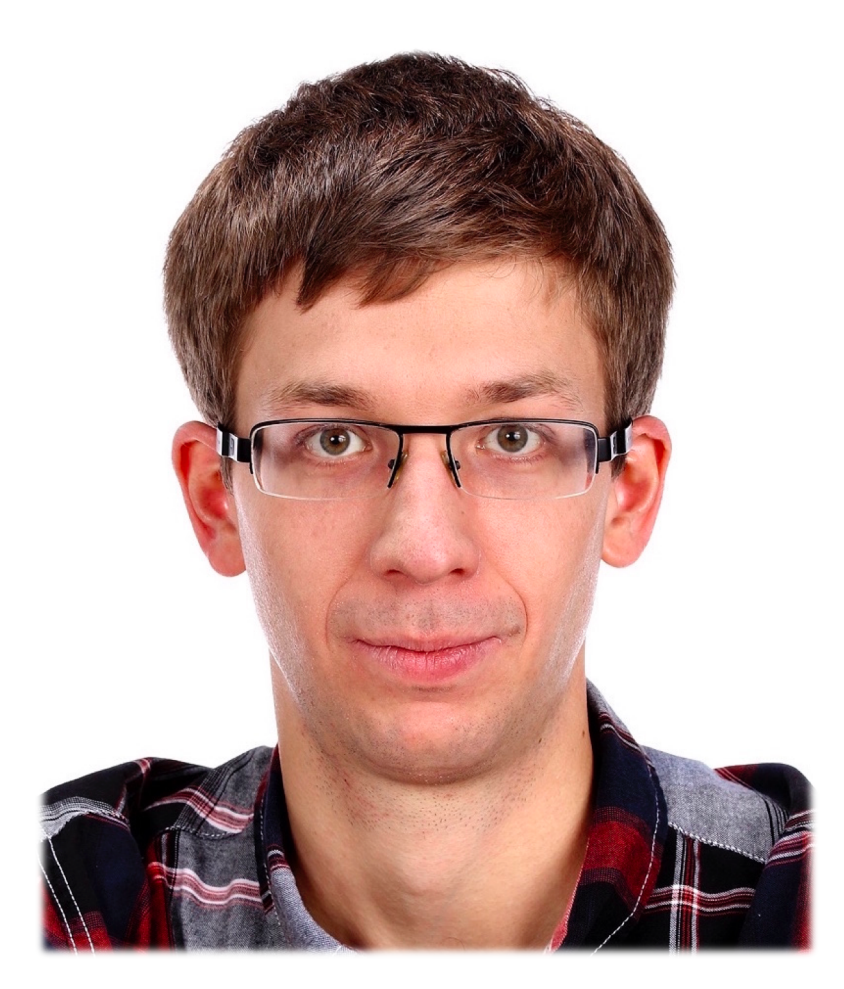

To FutureData, for great discussions, gossip, and friendships that I hope will last forever

Cody, Daniel, Deepti, Edward, Fiodar, Kaisheng, Keshav, Kexin, Peter Bailis, Peter<br>Kraft, Pratiksha, Sahaana

To my office mates, for teaching me about sports, goofing off with me, and tolerating four years of terrible jokes Deepak, Firas, James

To other friends who supported me outside of lab Akshay, Aubhro, Jeff, Neil, Rohit, Stephanie, Sagar, Sahil, Yuval

> And of course, to my wife Paroma, whose unwavering support made grad school one of the fondest times of my life, and the rest of my family: my parents Anjali and Prasad, my sister Ishani, my aunt and uncle Trupti and Sourja, and my two little cousins Shreya and Tvisha, all of who were collectively responsible for keeping me smiling for the last 26 years  $\odot$

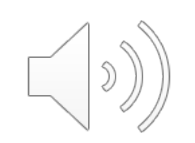

#### **Conclusion**

**Thesis:** We can use *algebraic properties* of software APIs in *new interfaces* to enable new optimizations

Demonstrated with three interfaces/systems:

- **Weld**
- **Split Annotations**
- **Raw filtering**

shoumik@cs.stanford.edu

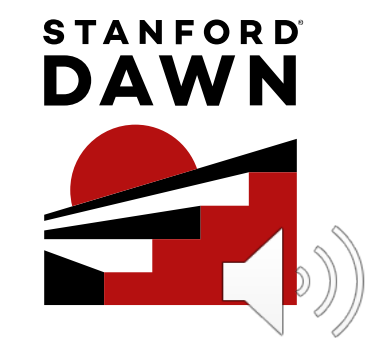